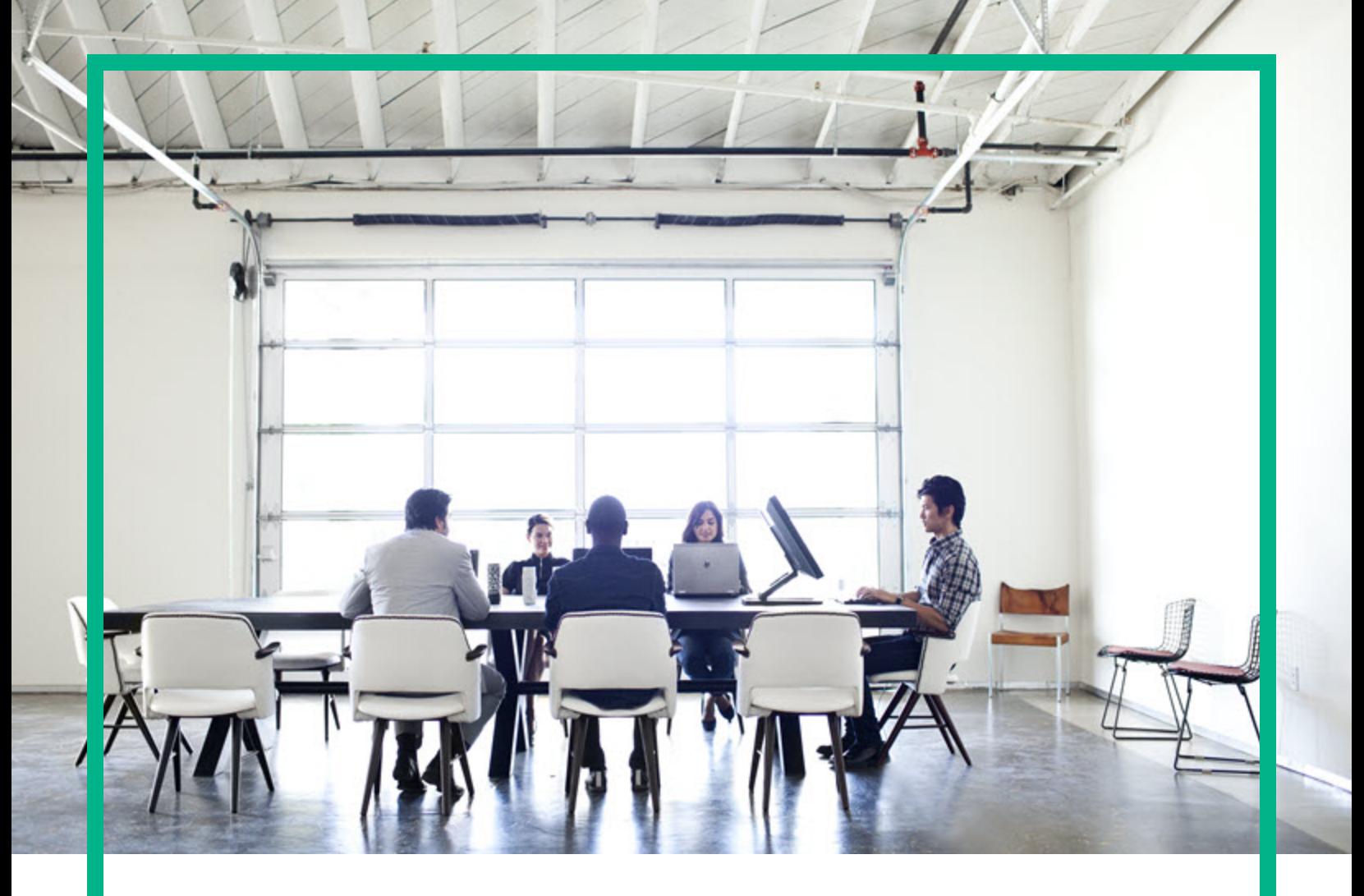

# Operations Agent

Software Version: 12.04

For the Windows®, HP-UX, Linux, Solaris, and AIX operating systems

# **Handbook of Metrics**

Document Release Date: August 2017 Software Release Date: August 2017

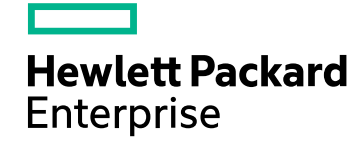

#### Legal Notices

#### Warranty

The only warranties for Hewlett Packard Enterprise products and services are set forth in the express warranty statements accompanying such products and services. Nothing herein should be construed as constituting an additional warranty. Hewlett Packard Enterprise shall not be liable for technical or editorial errors or omissions contained herein. The information contained herein is subject to change without notice.

#### Restricted Rights Legend

Confidential computer software. Valid license from Hewlett Packard Enterprise required for possession, use or copying. Consistent with FAR 12.211 and 12.212, Commercial Computer Software, Computer Software Documentation, and Technical Data for Commercial Items are licensed to the U.S. Government under vendor's standard commercial license.

#### Copyright Notice

© 2012-2017 Hewlett Packard Enterprise Development LP

#### Trademark Notices

Adobe ® is a trademark of Adobe Systems Incorporated. Microsoft® and Windows® are U.S. registered trademarks of the Microsoft group of companies. UNIX® is a registered trademark of The Open Group.

#### Acknowledgements

This product includes cryptographic software written by Eric Young (eay@cryptsoft.com). This product includes software developed by the OpenSSL Project for use in the OpenSSL Toolkit (http://www.openssl.org/). This product includes software written by Tim Hudson (tjh@cryptsoft.com). This product includes an interface of the 'zlib' general purpose compression library, which is Copyright ©1995-2002 Jean-loup Gailly and Mark Adler.

#### Documentation Updates

To check for recent updates or to verify that you are using the most recent edition of a document, go to: <https://softwaresupport.hpe.com/>.

This site requires that you register for an HPE Passport and to sign in. To register for an HPE Passport ID, click **Register** on the HPE Software Support site or click **Create an Account** on the HPE Passport login page.

You will also receive updated or new editions if you subscribe to the appropriate product support service. Contact your HPE sales representative for details.

#### **Support**

Visit the HPE Software Support site at: <https://softwaresupport.hpe.com/>.

Most of the support areas require that you register as an HPE Passport user and to sign in. Many also require a support contract. To register for an HPE Passport ID, click **Register** on the HPE Support site or click **Create an Account** on the HPE Passport login page.

To find more information about access levels, go to: <https://softwaresupport.hpe.com/web/softwaresupport/access-levels>.

**HPE Software Solutions Now** accesses the HPE Software Solution and Integration Portal website. This site enables you to explore HPE Product Solutions to meet your business needs, includes a full list of Integrations between HPE Products, as well as a listing of ITIL Processes. The URL for this website is [https://softwaresupport.hpe.com/km/KM01702731.](https://softwaresupport.hpe.com/km/KM01702731)

### **Contents**

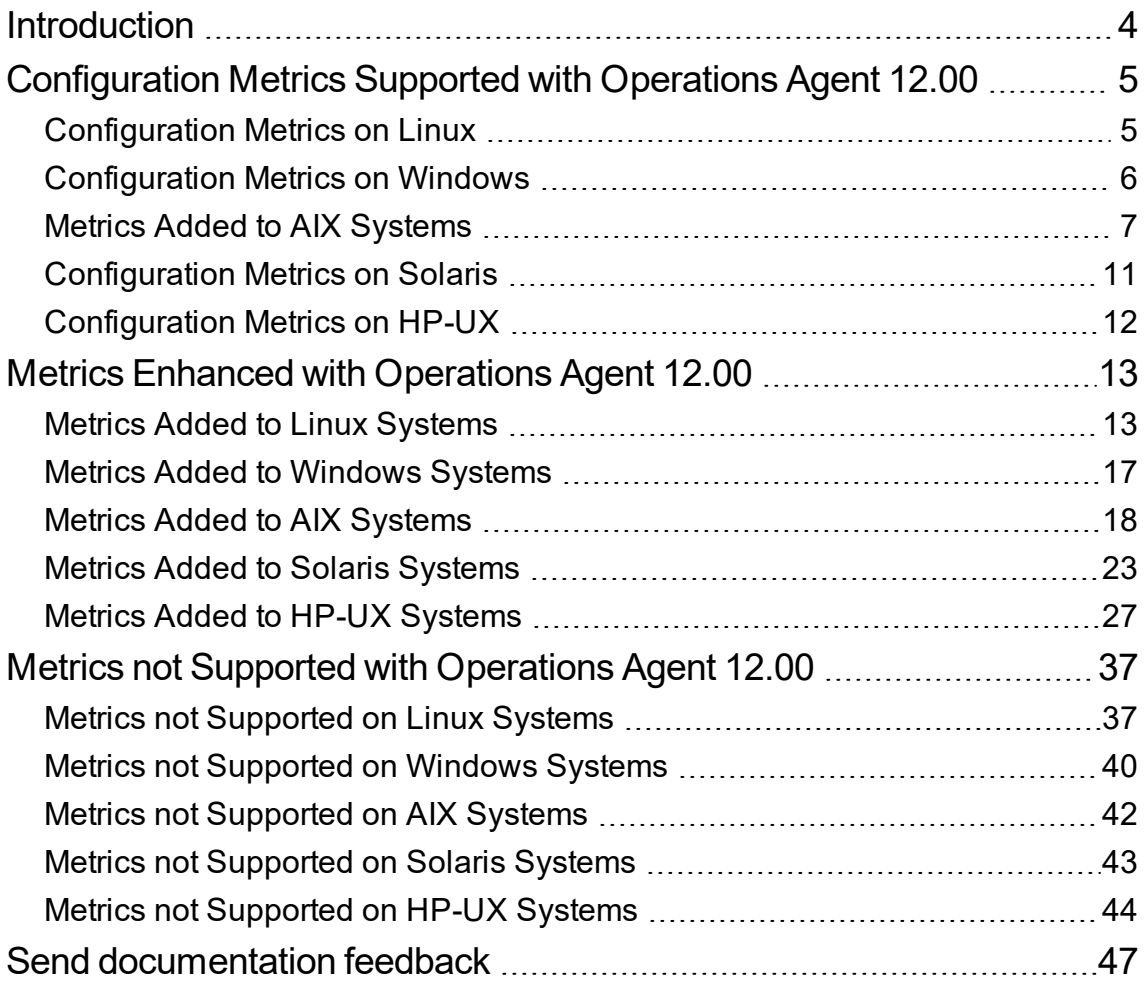

### <span id="page-3-0"></span>Introduction

Operations Agent helps you to monitor a system by collecting metrics that indicate the health, performance, resource utilization and availability of essential elements of the system. With its embedded data collector, Operations Agent continuously collects performance and health data across your system and stores the collected data in the Metrics Datastore.

This document provides the information about the configuration metrics, metrics introduced and the metrics obsoleted in the Operations Agent 12.00.

# <span id="page-4-0"></span>Configuration Metrics Supported with Operations Agent 12.00

<span id="page-4-1"></span>The following configuration metrics are logged with Operations Agent 12.00:

#### Configuration Metrics on Linux

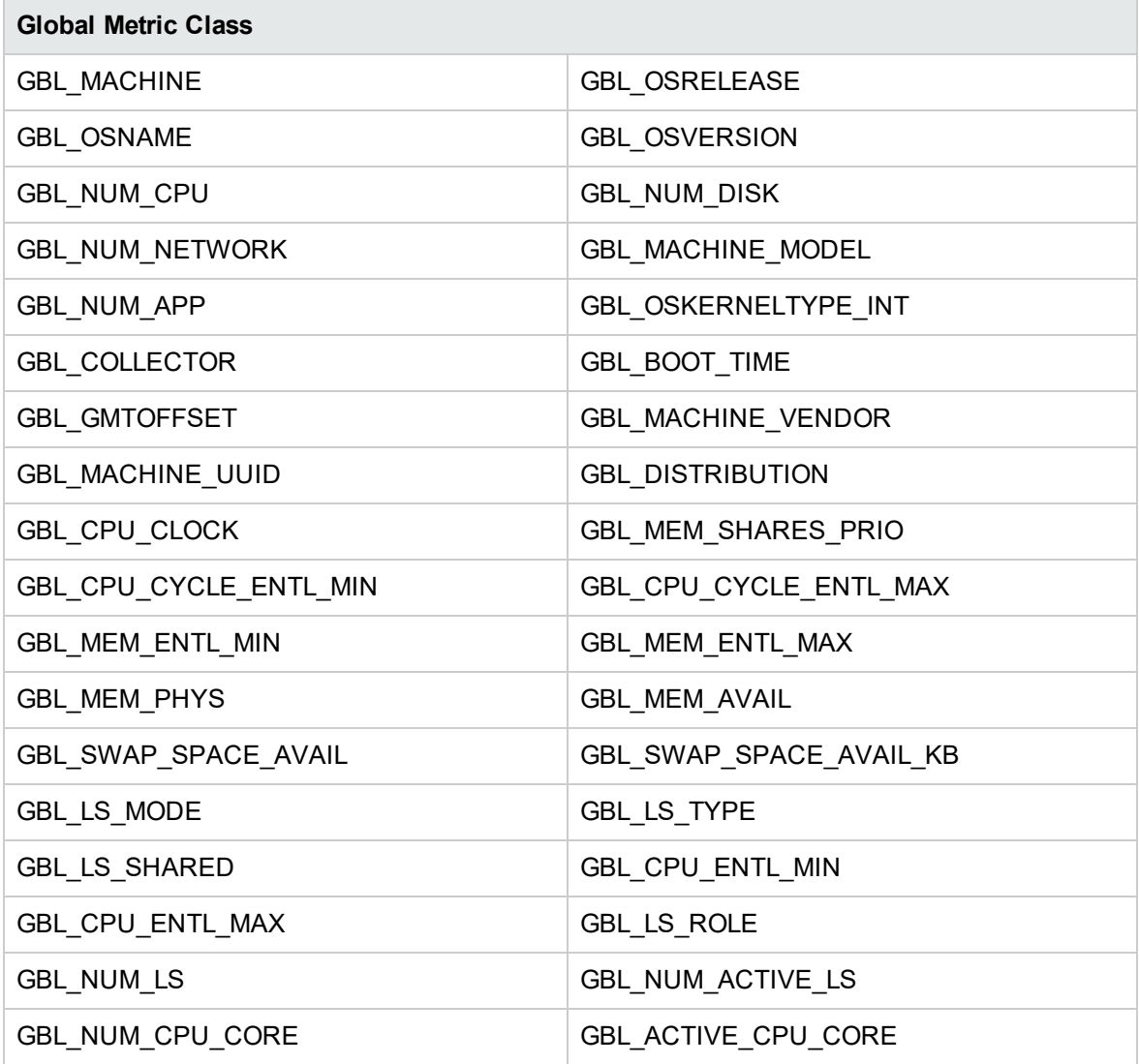

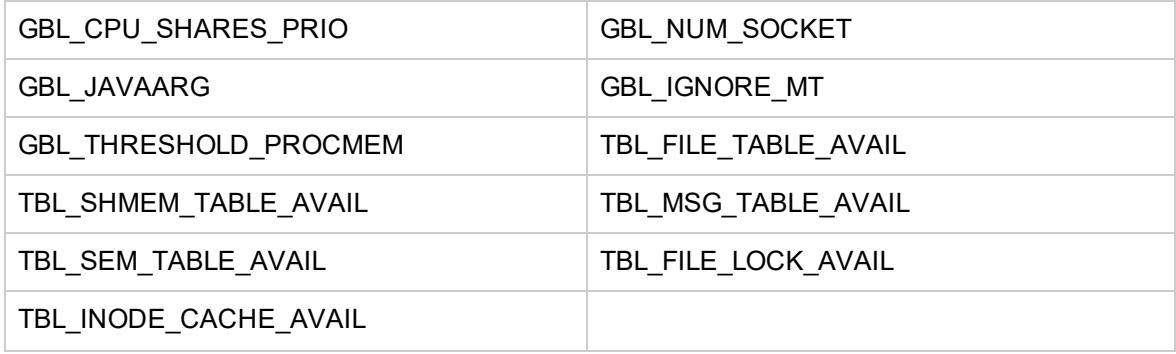

#### <span id="page-5-0"></span>Configuration Metrics on Windows

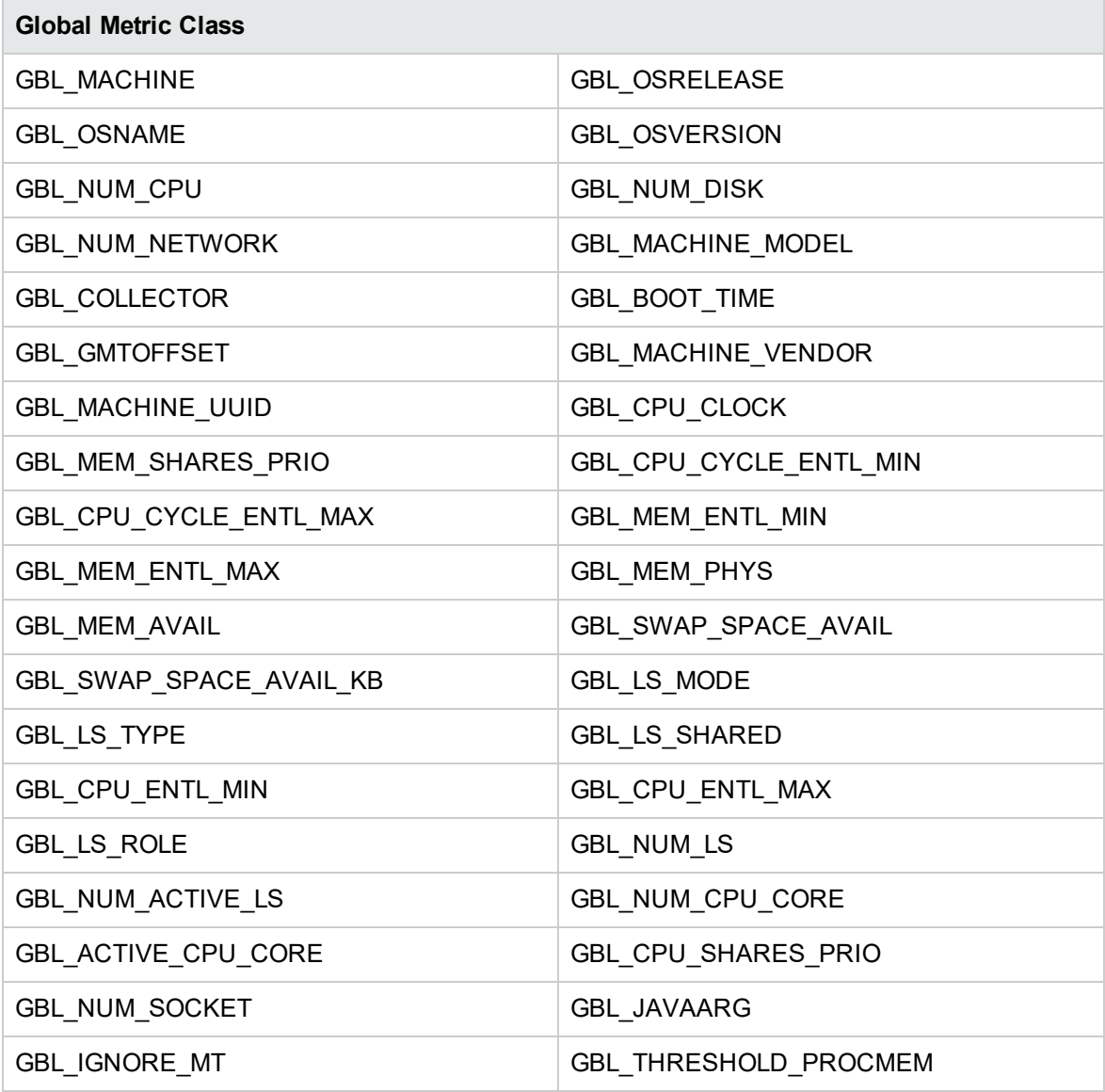

#### <span id="page-6-0"></span>Metrics Added to AIX Systems

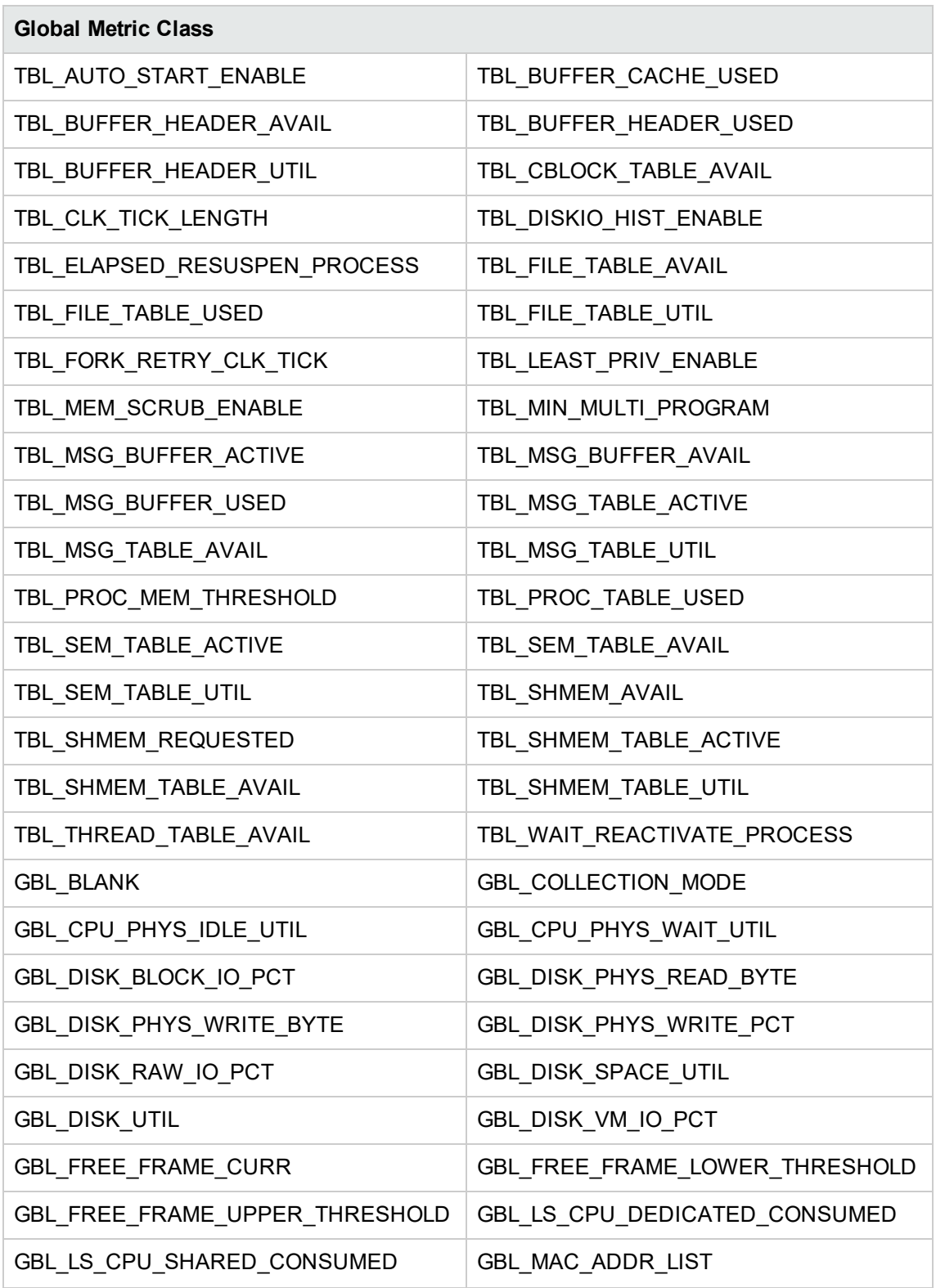

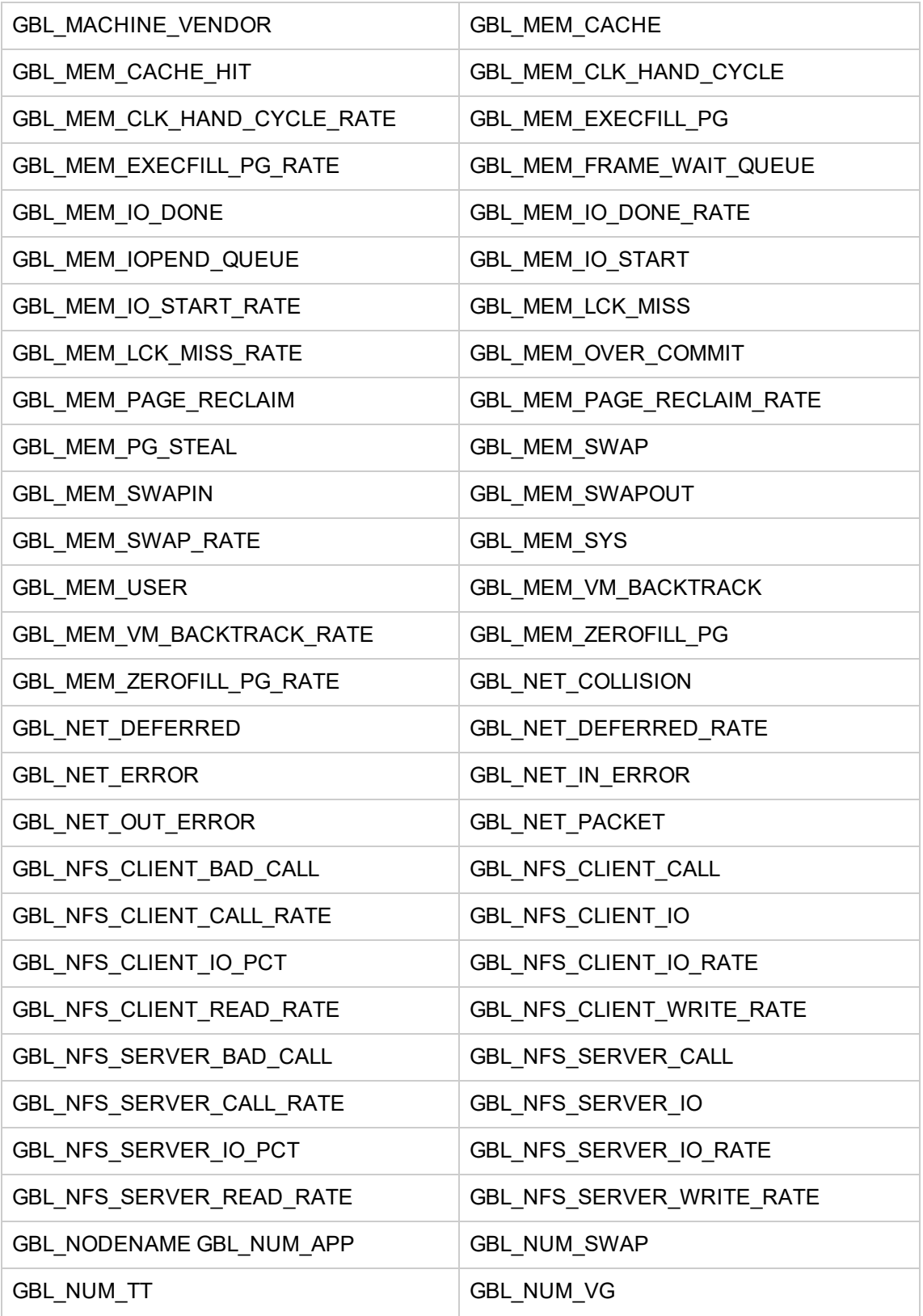

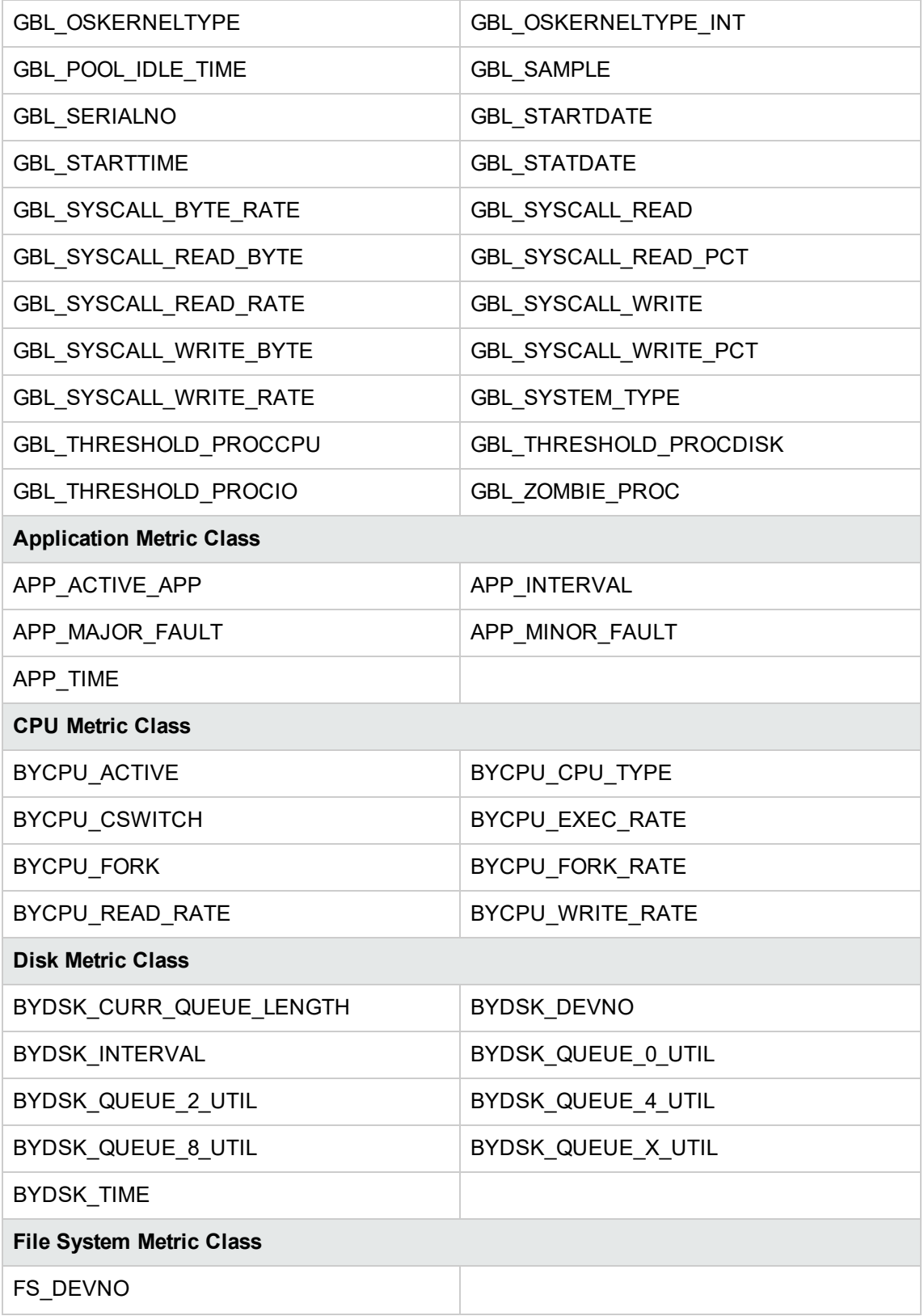

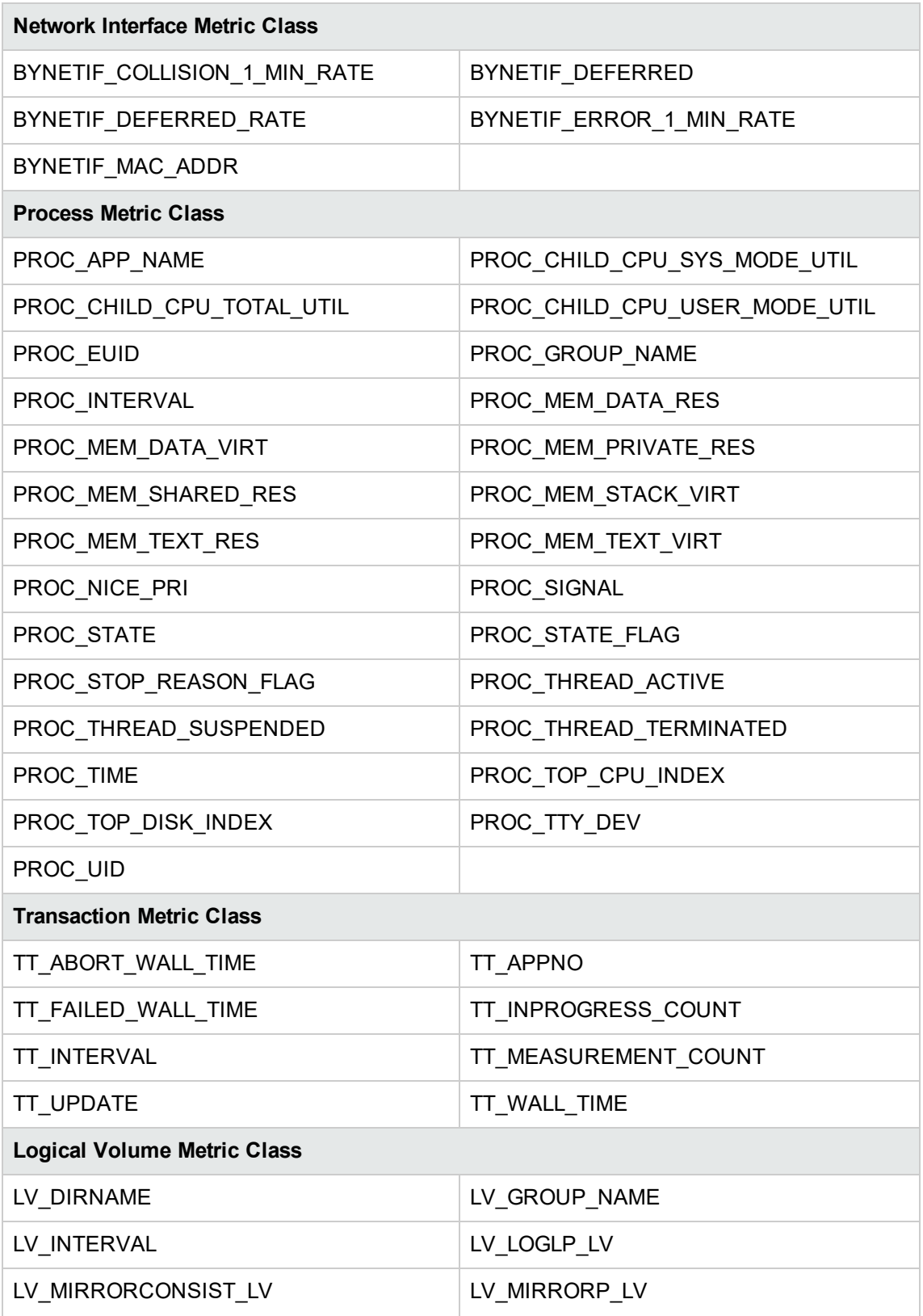

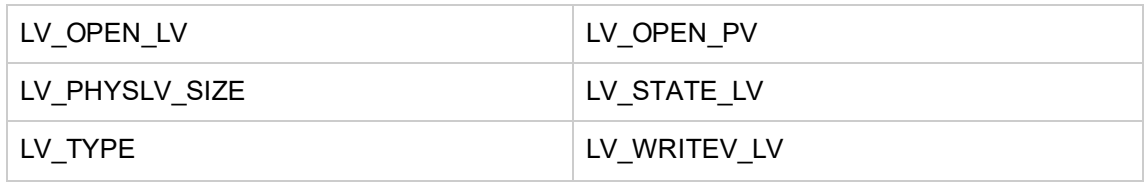

### <span id="page-10-0"></span>Configuration Metrics on Solaris

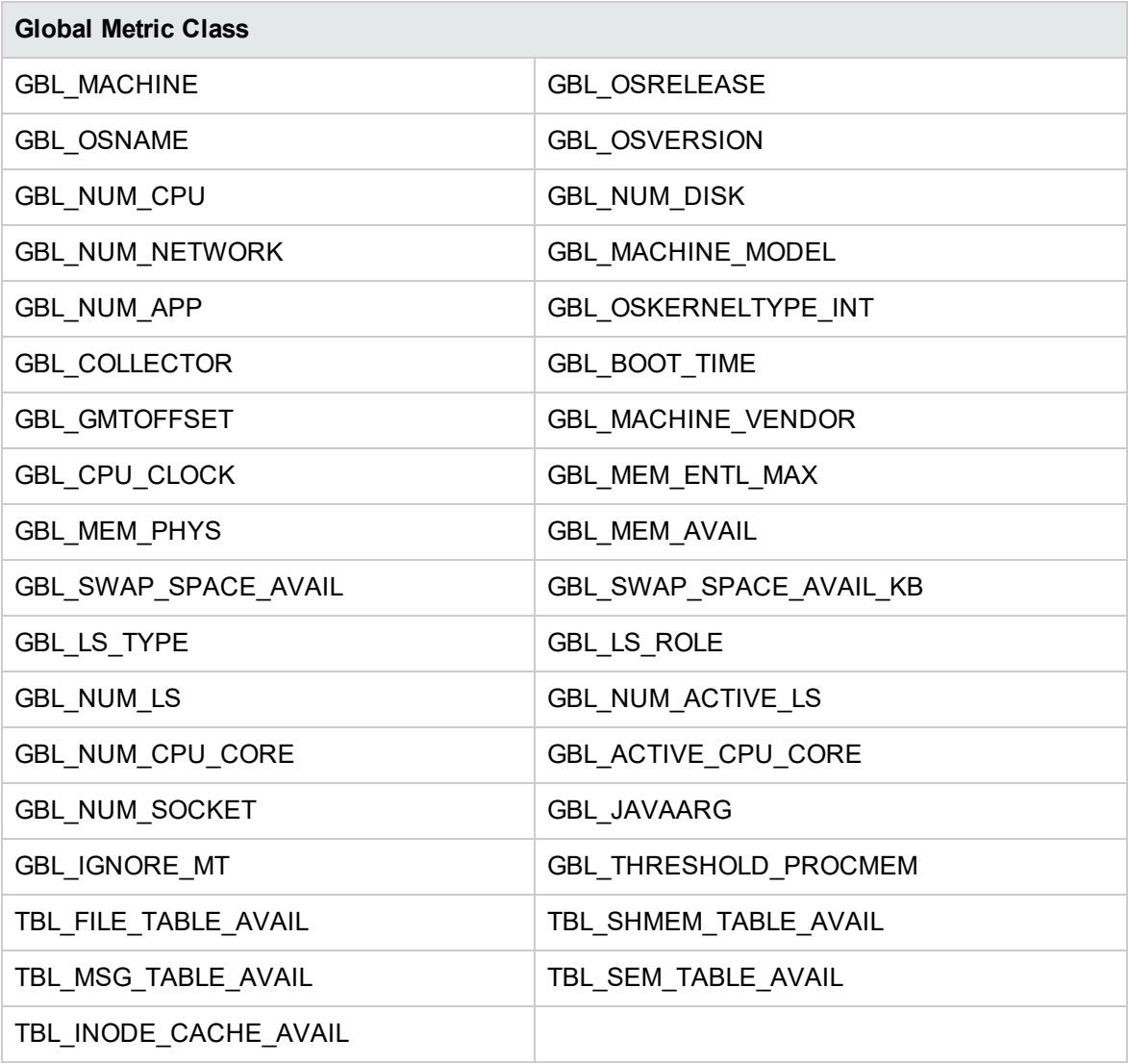

#### <span id="page-11-0"></span>Configuration Metrics on HP-UX

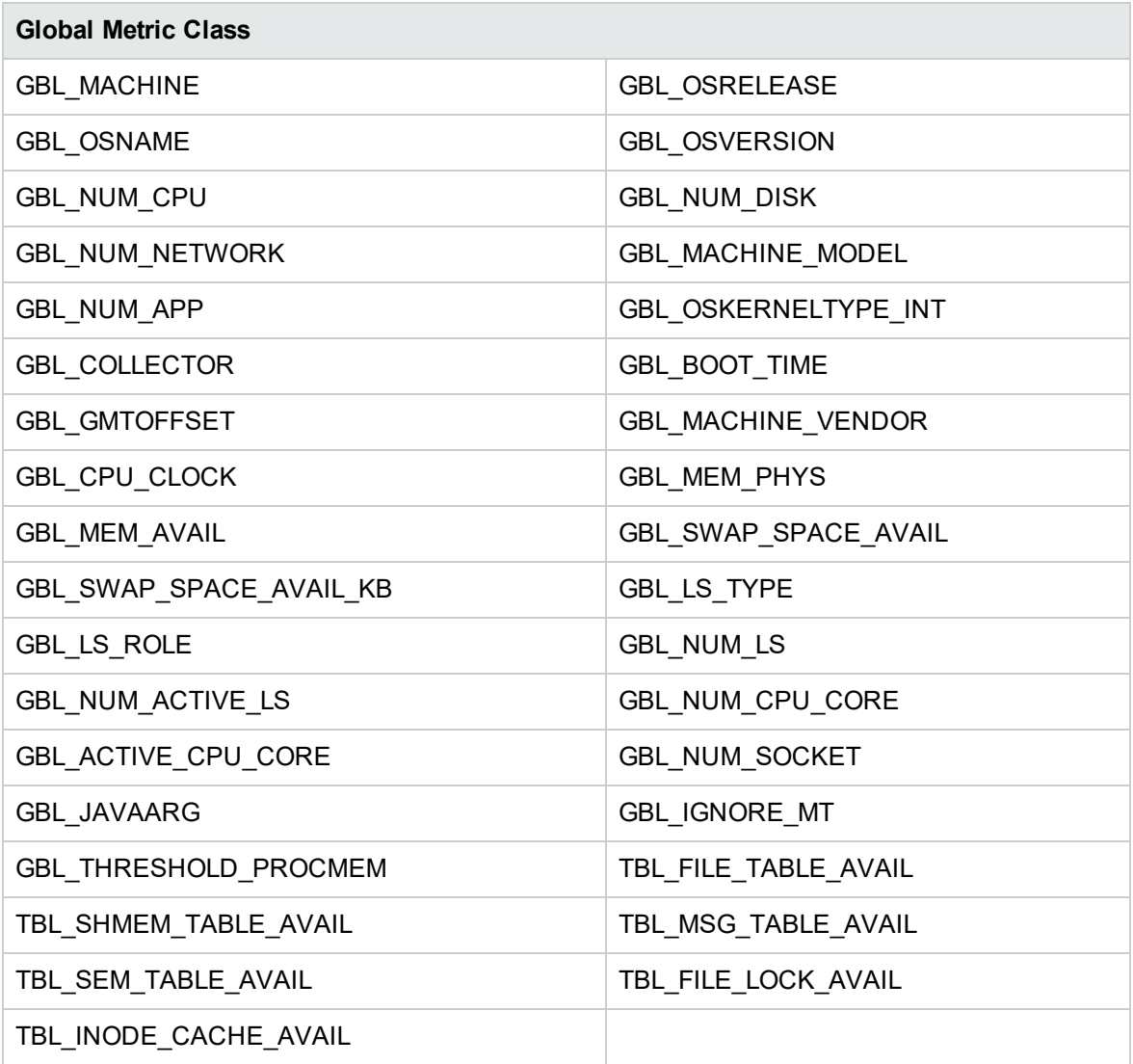

## <span id="page-12-0"></span>Metrics Enhanced with Operations Agent 12.00

<span id="page-12-1"></span>The following new metrics are added to the Operations Agent 12.00:

#### Metrics Added to Linux Systems

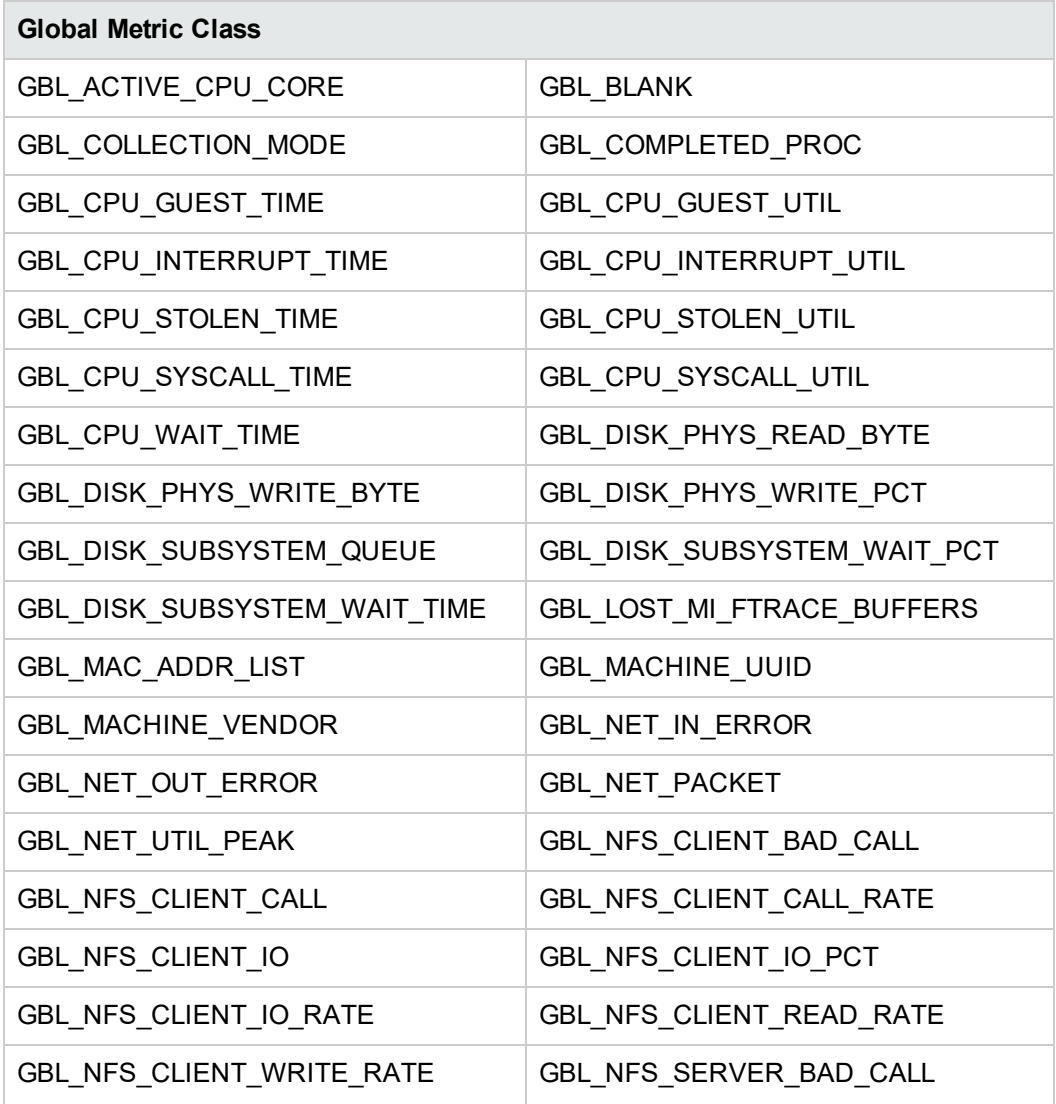

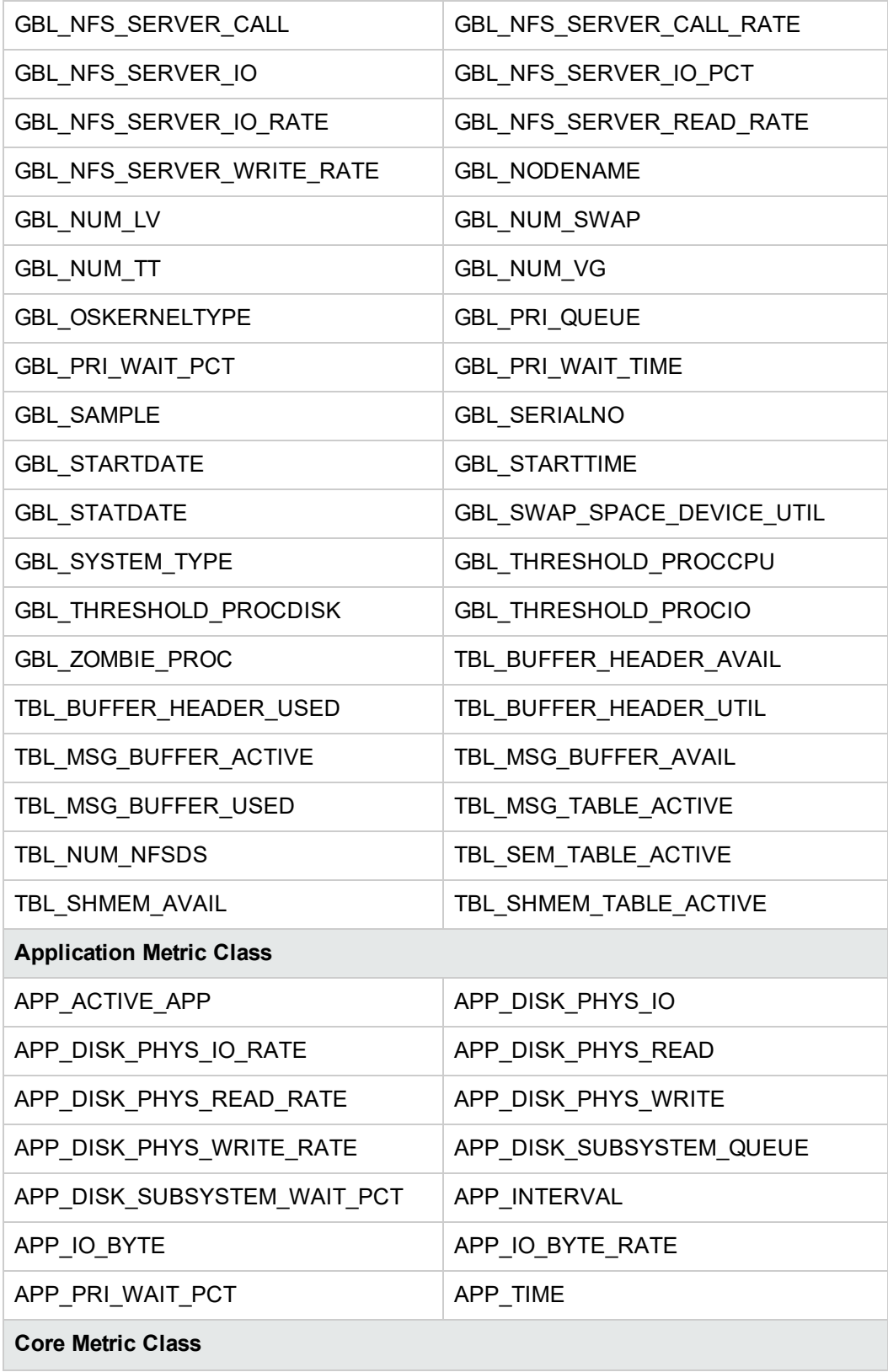

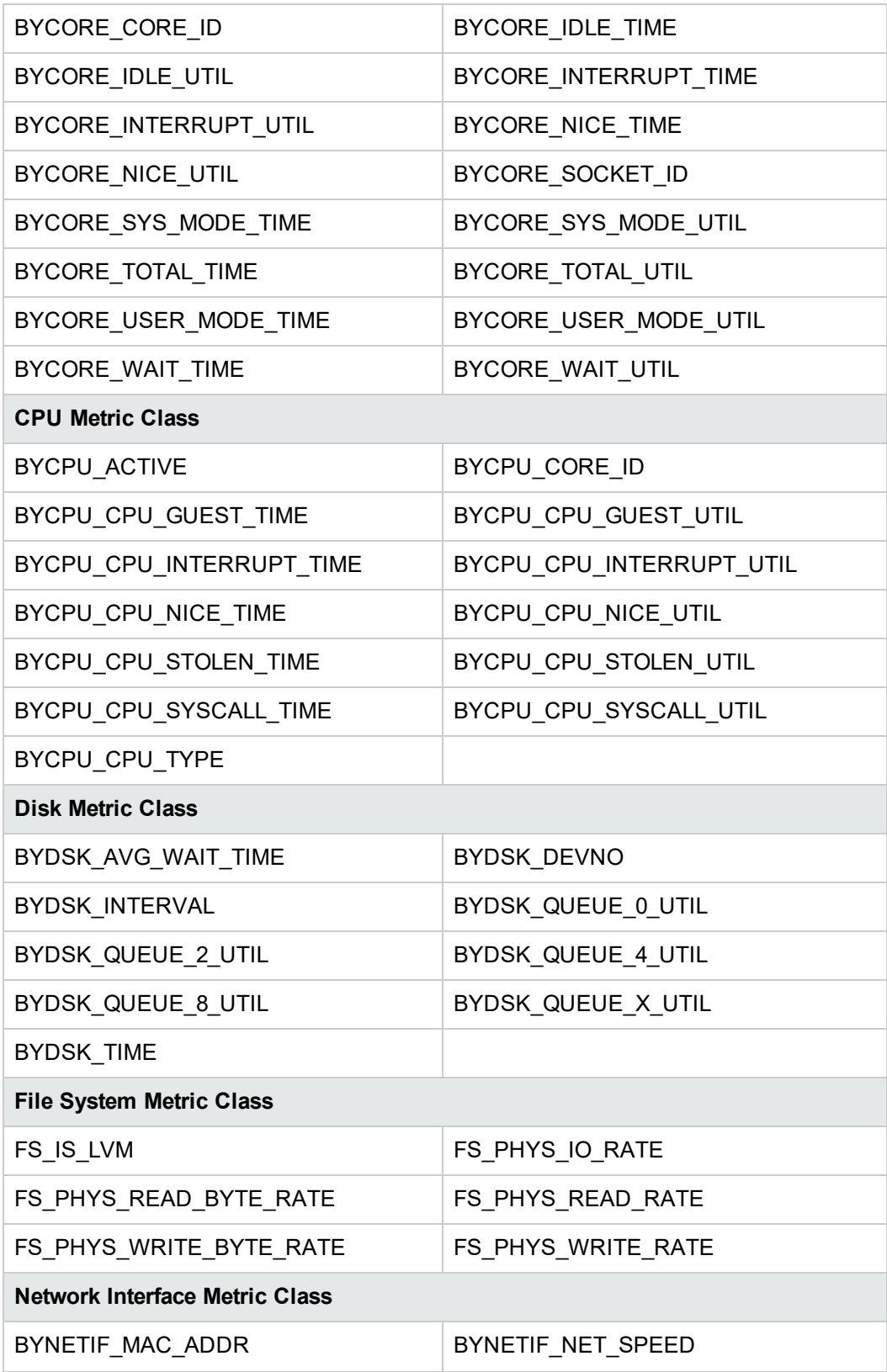

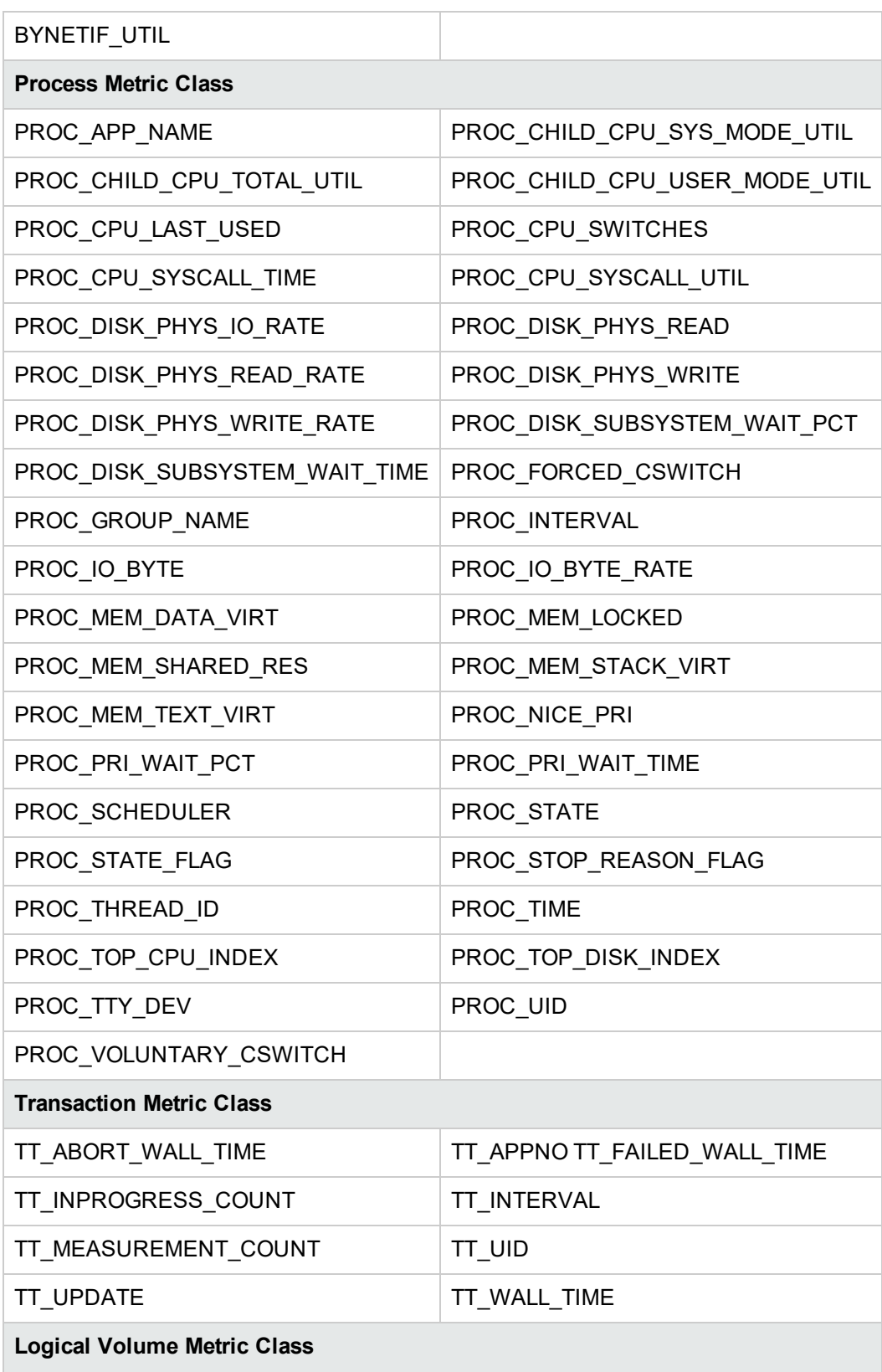

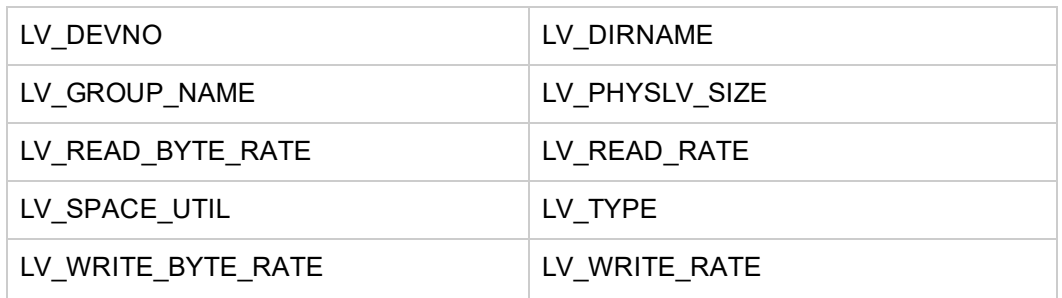

### <span id="page-16-0"></span>Metrics Added to Windows Systems

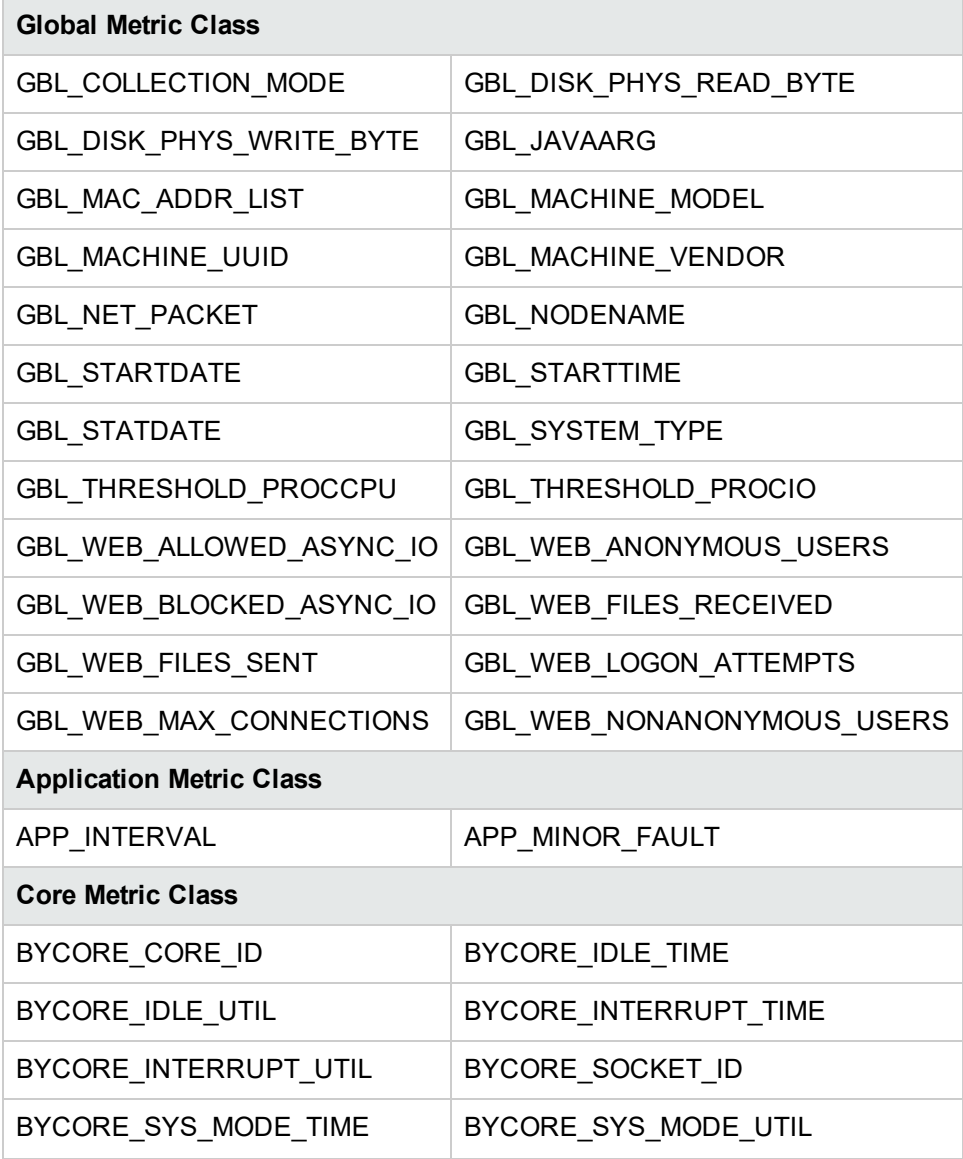

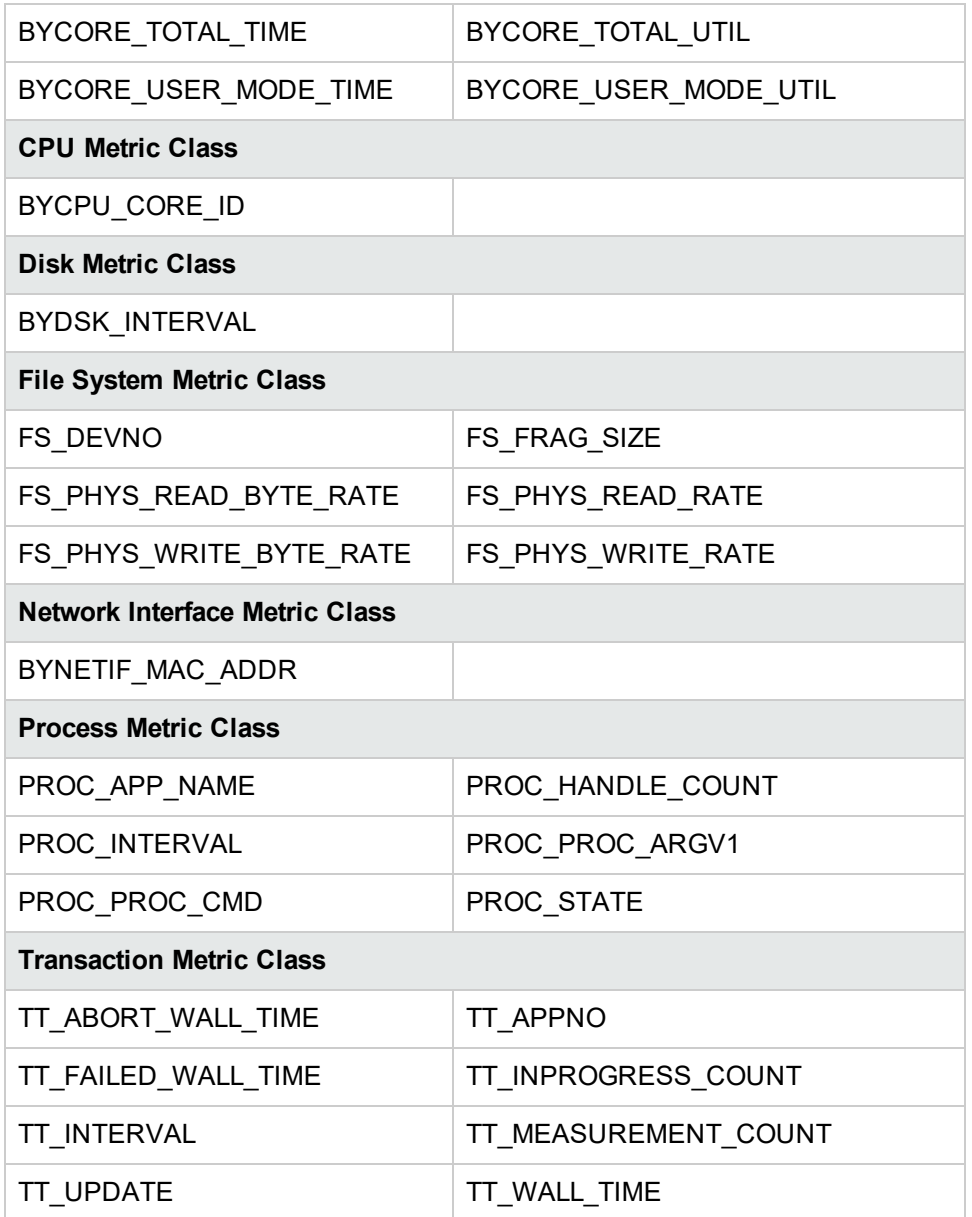

### <span id="page-17-0"></span>Metrics Added to AIX Systems

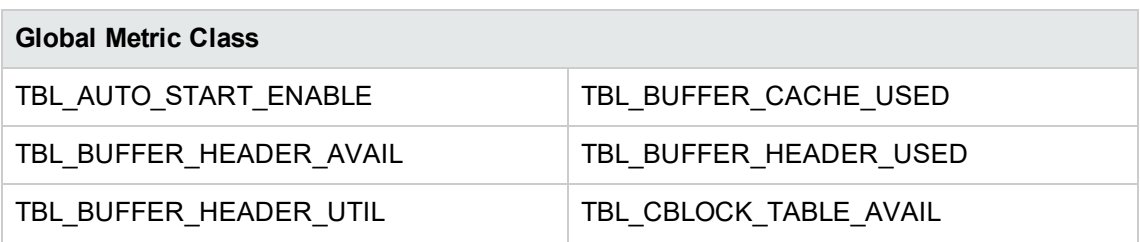

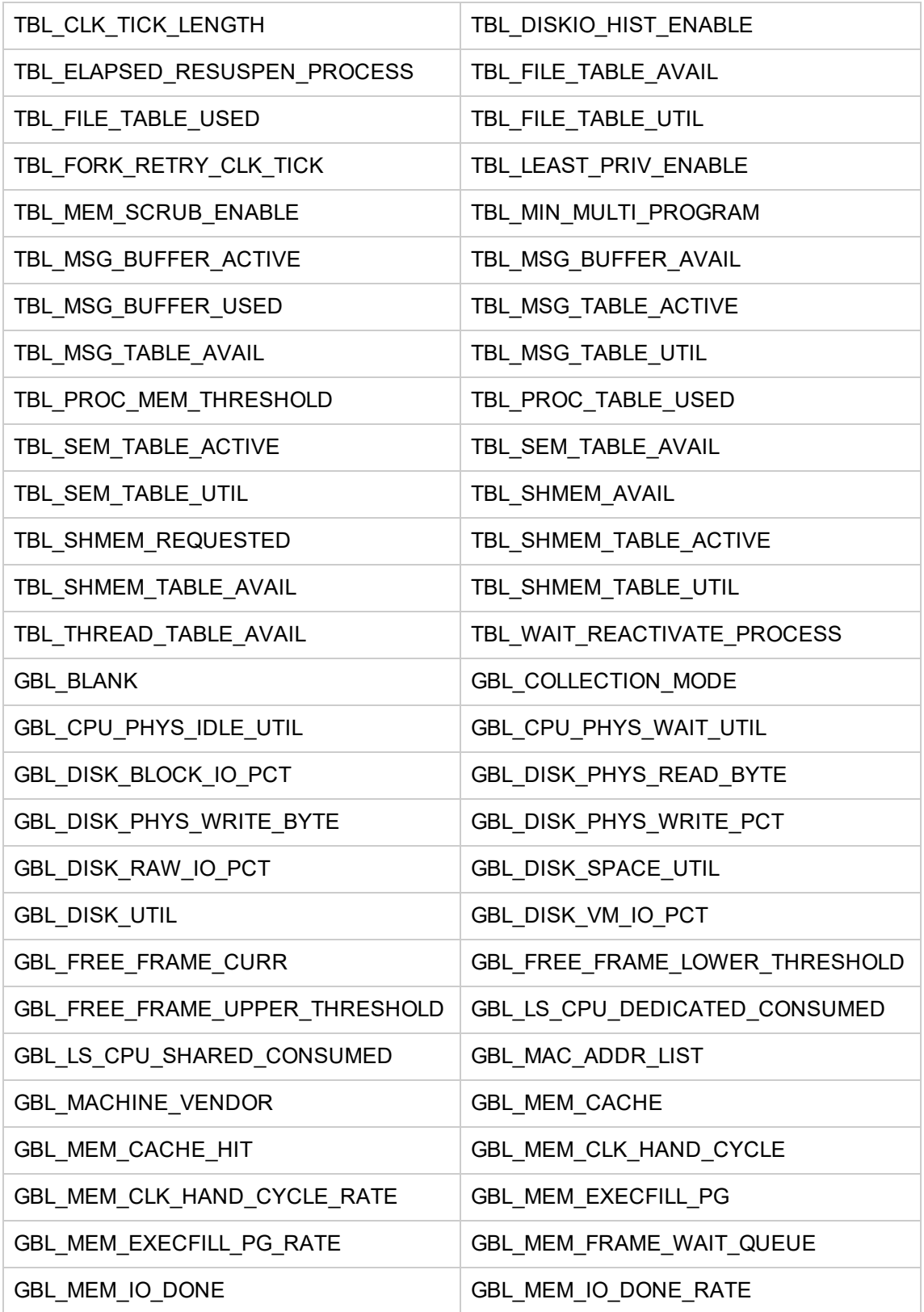

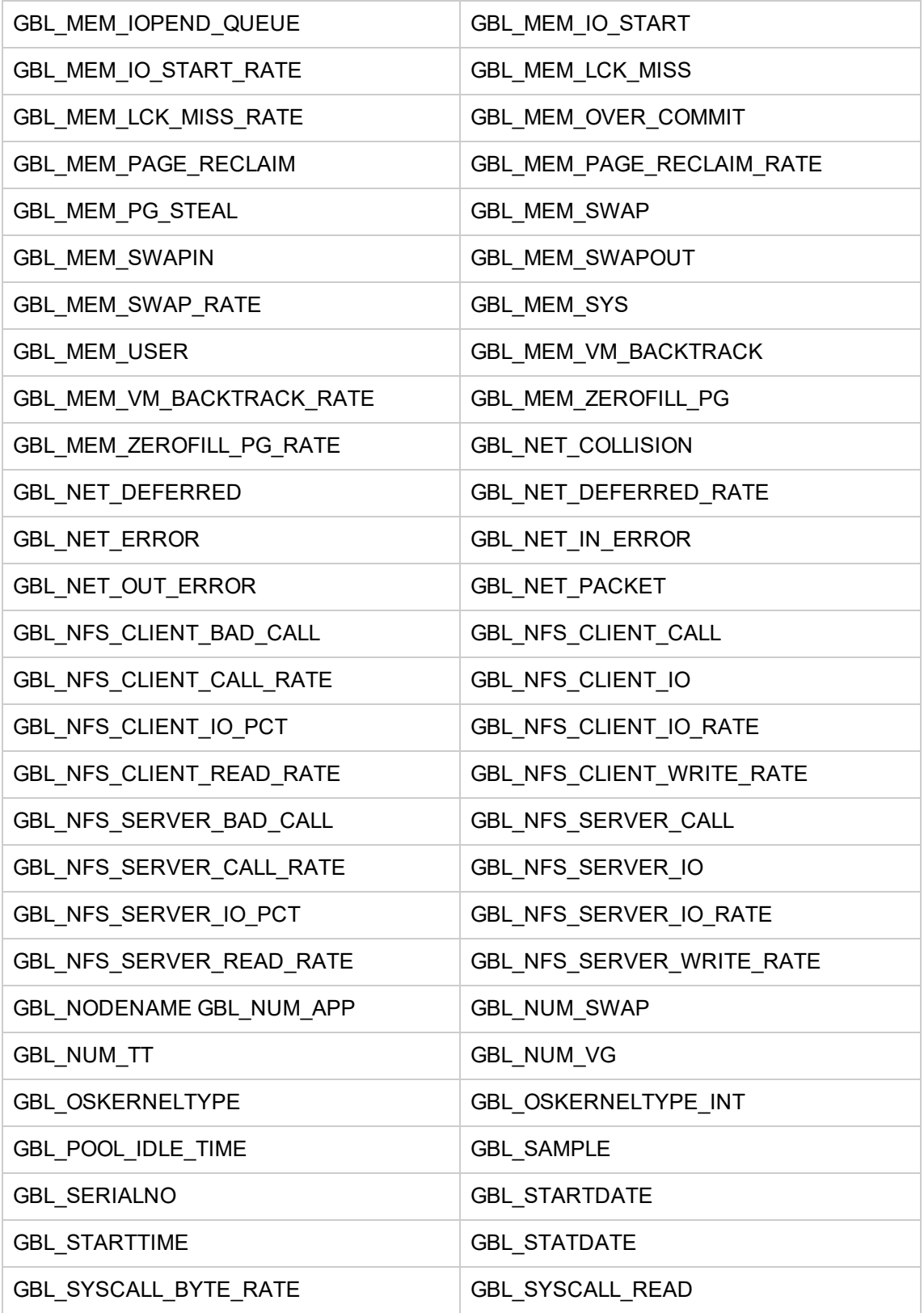

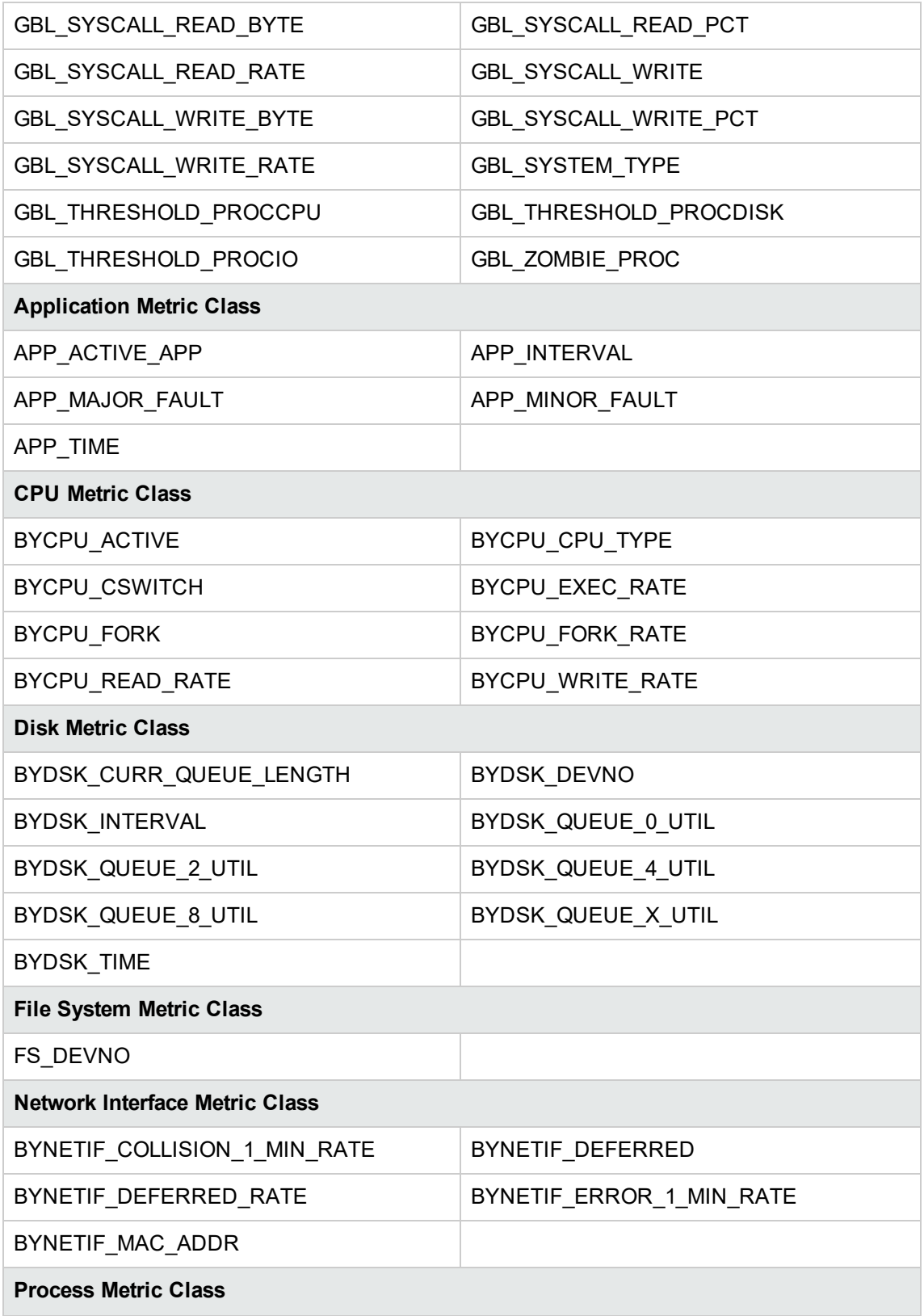

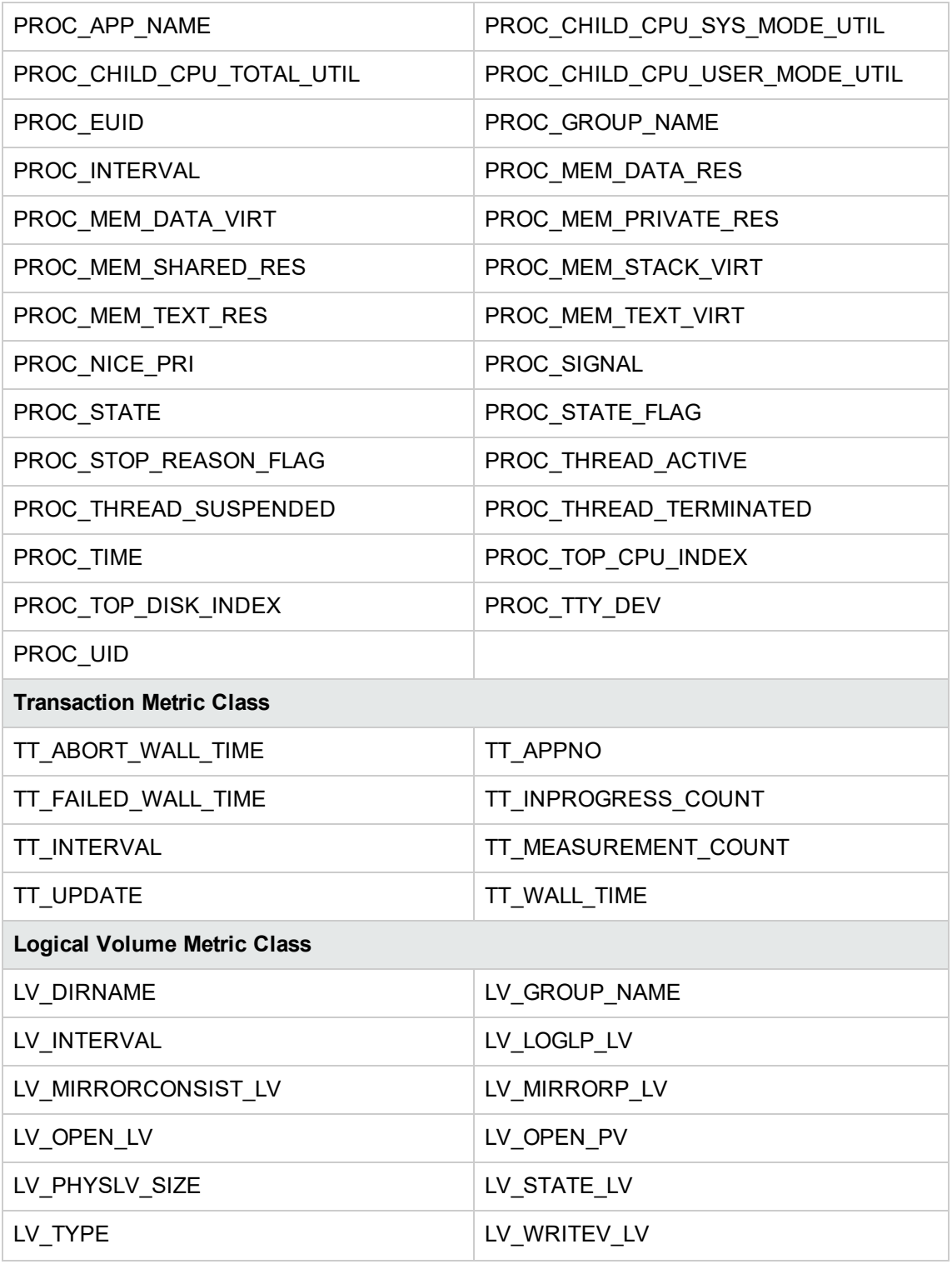

### <span id="page-22-0"></span>Metrics Added to Solaris Systems

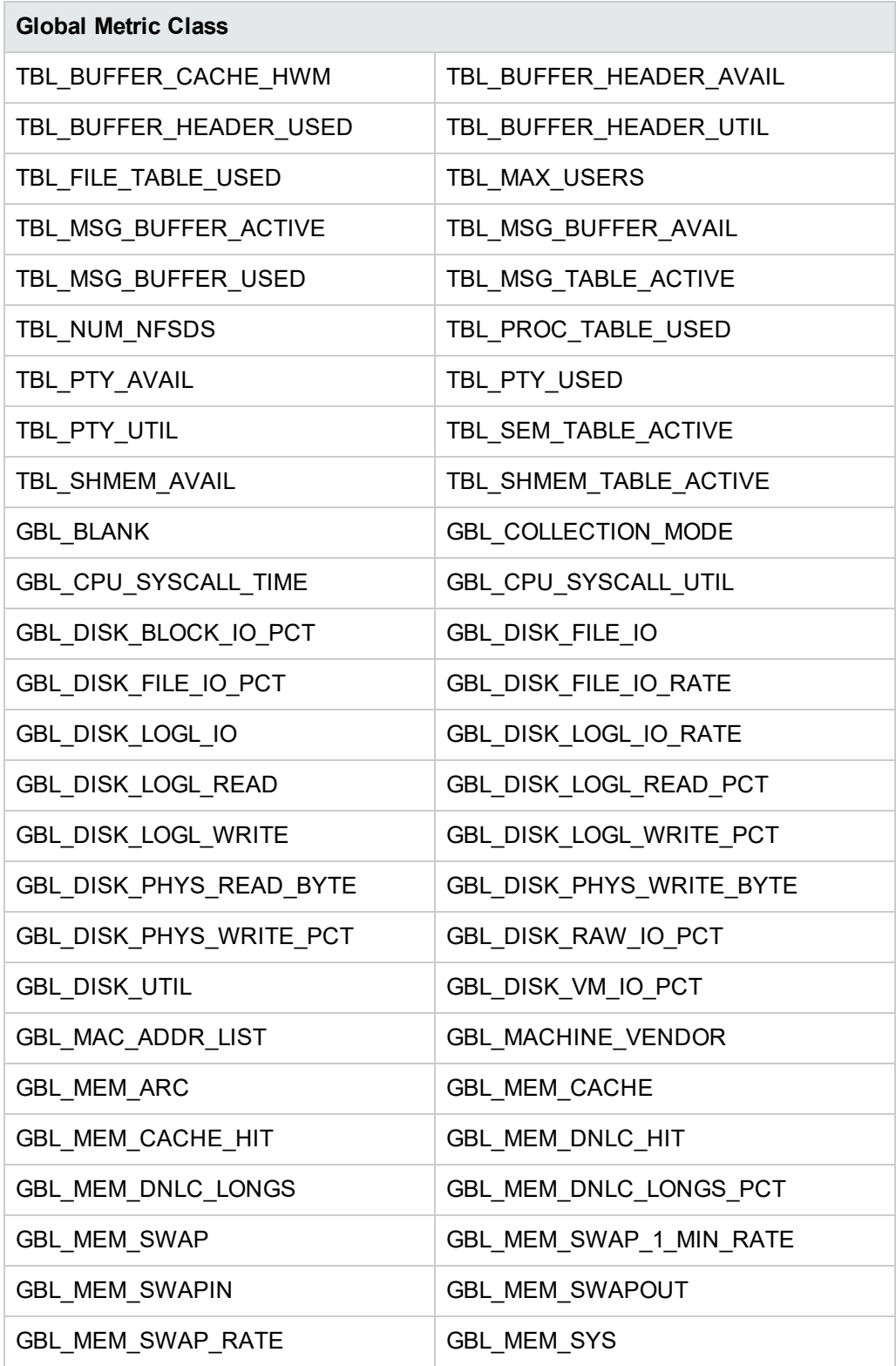

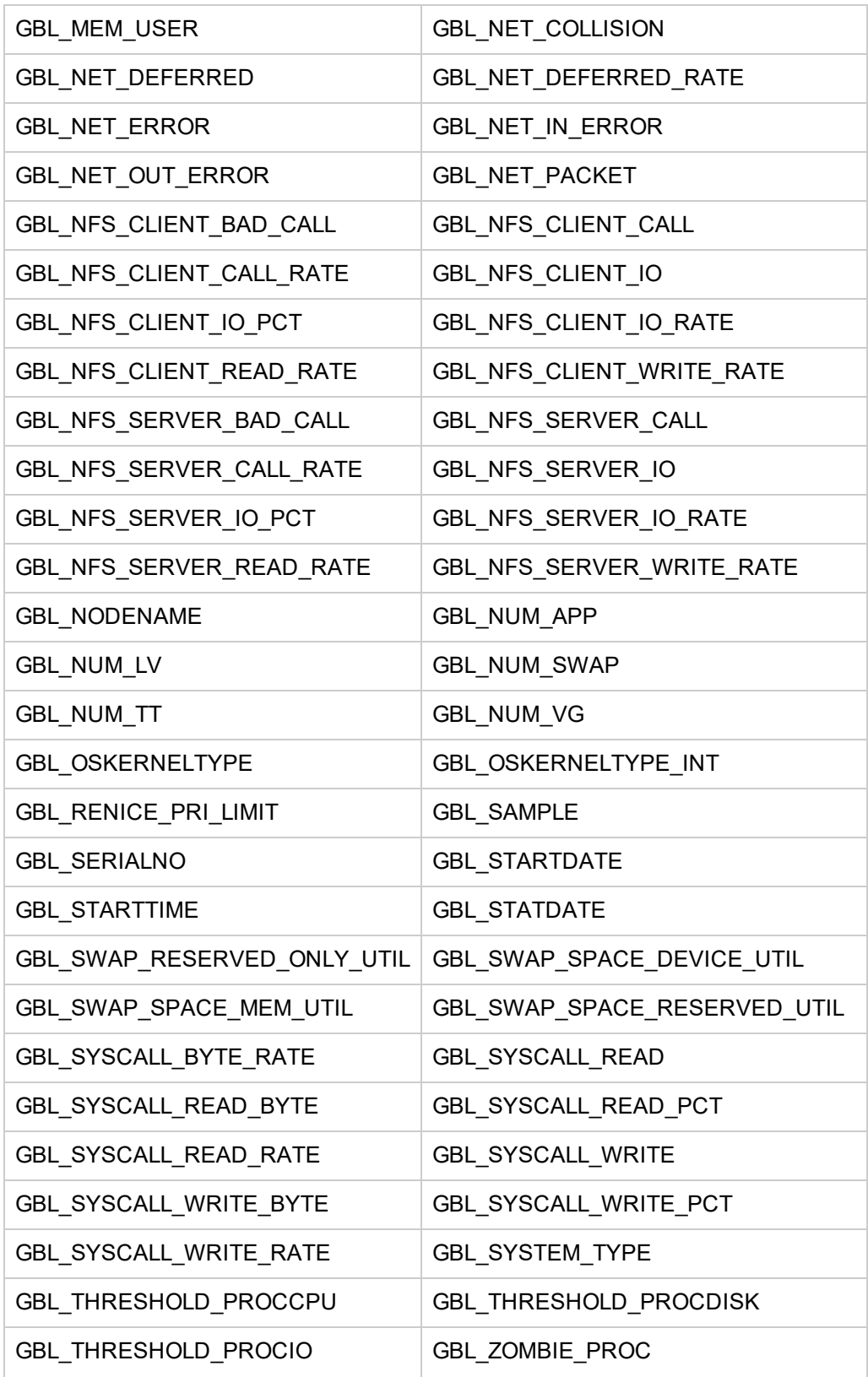

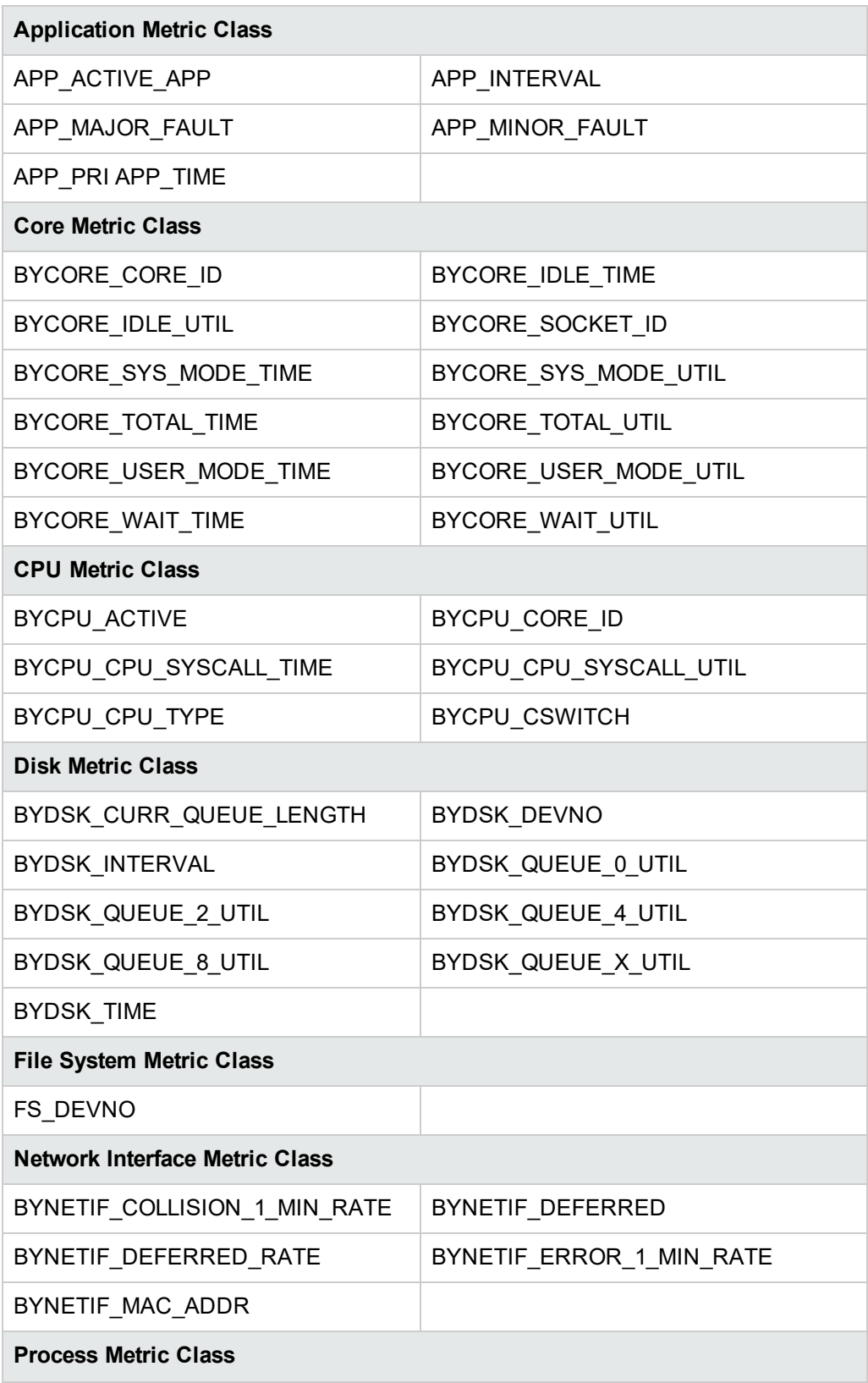

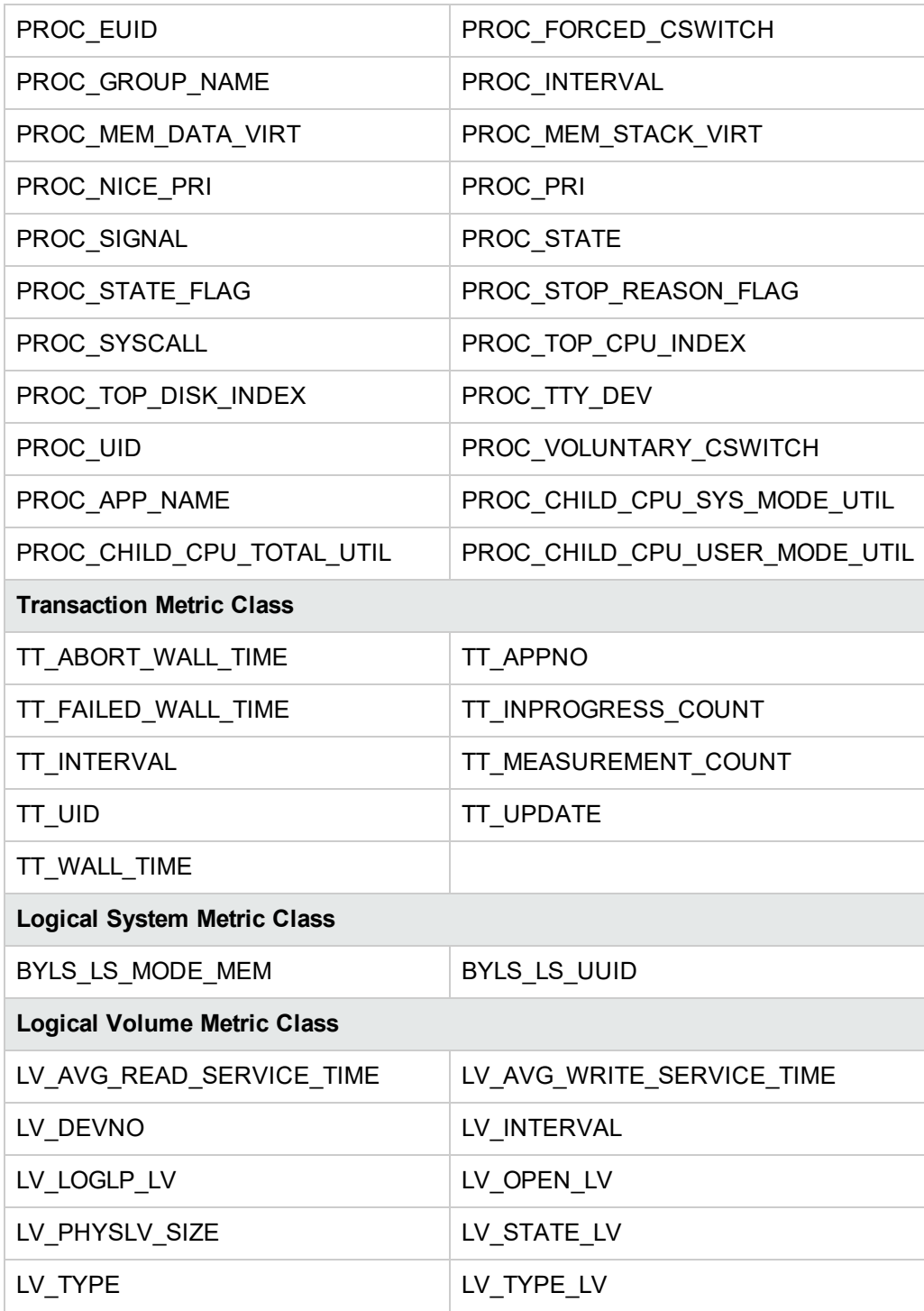

### <span id="page-26-0"></span>Metrics Added to HP-UX Systems

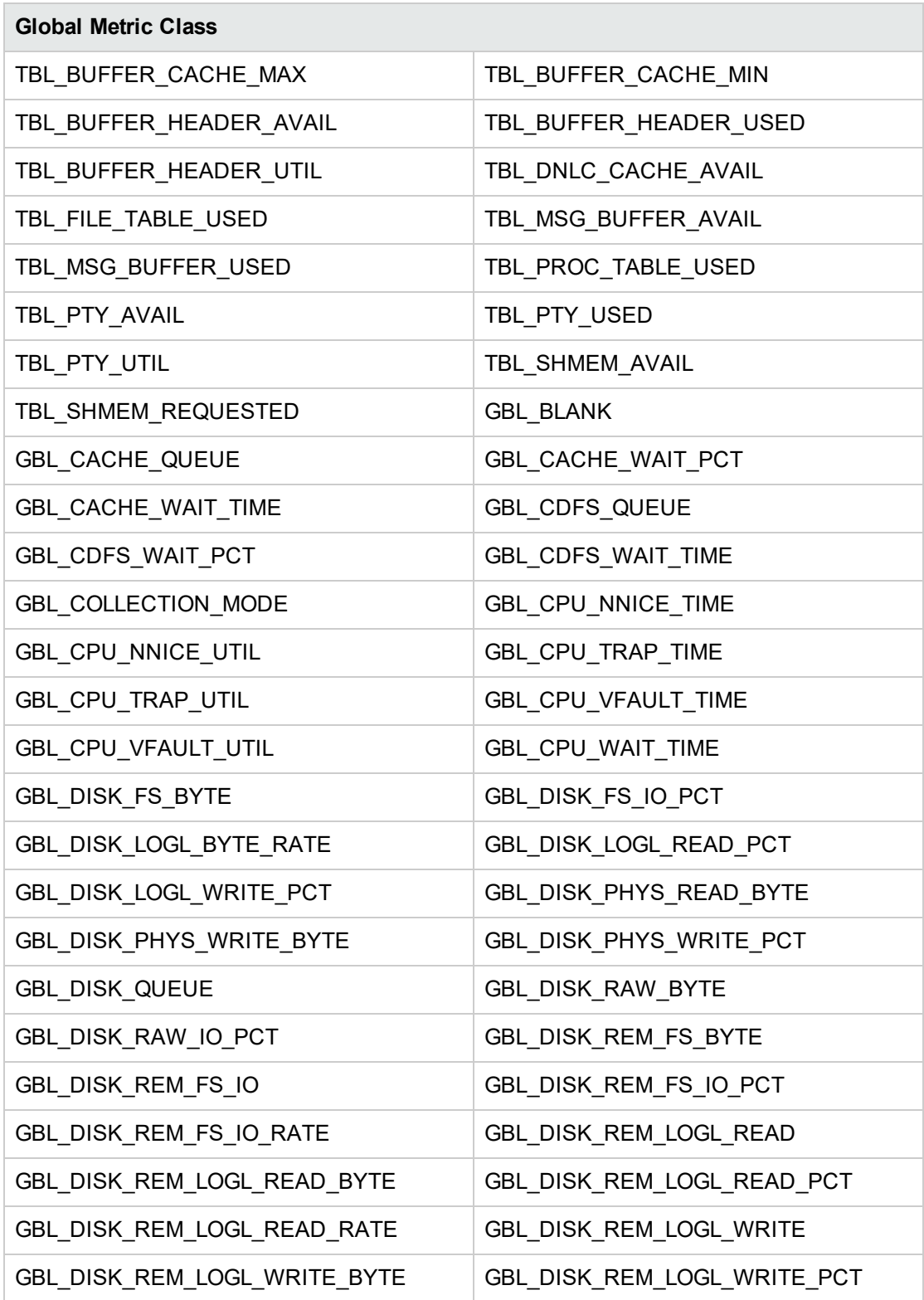

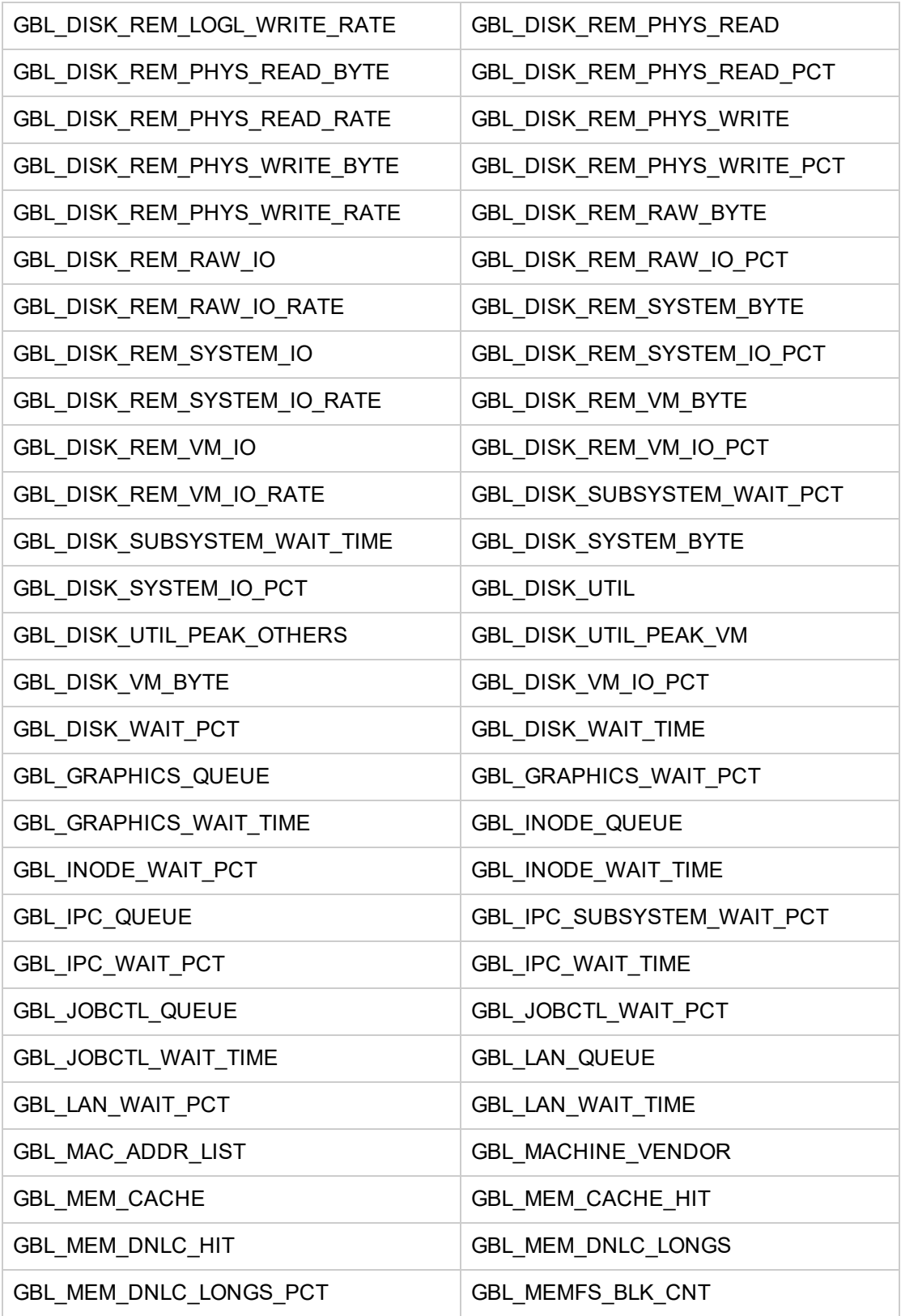

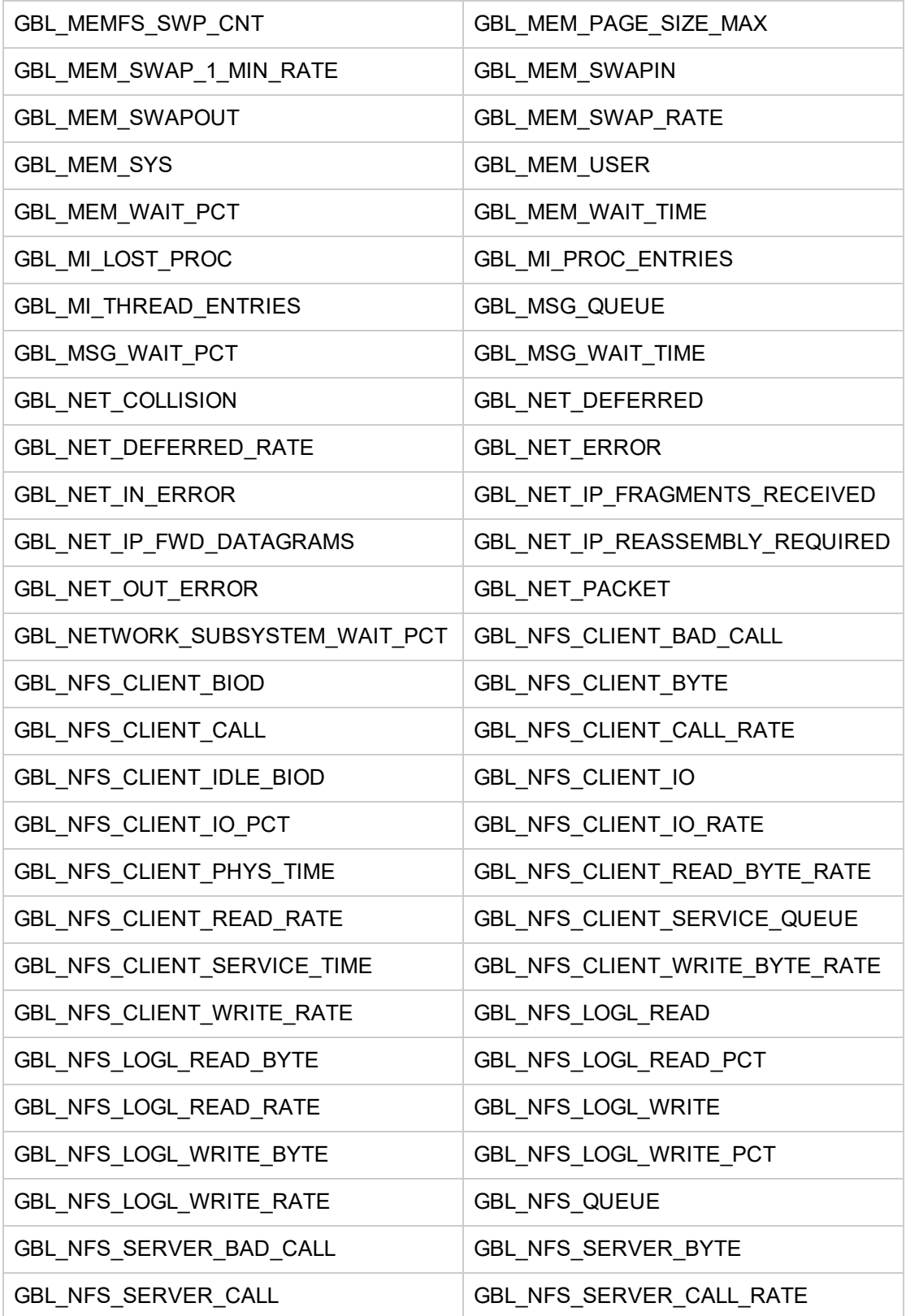

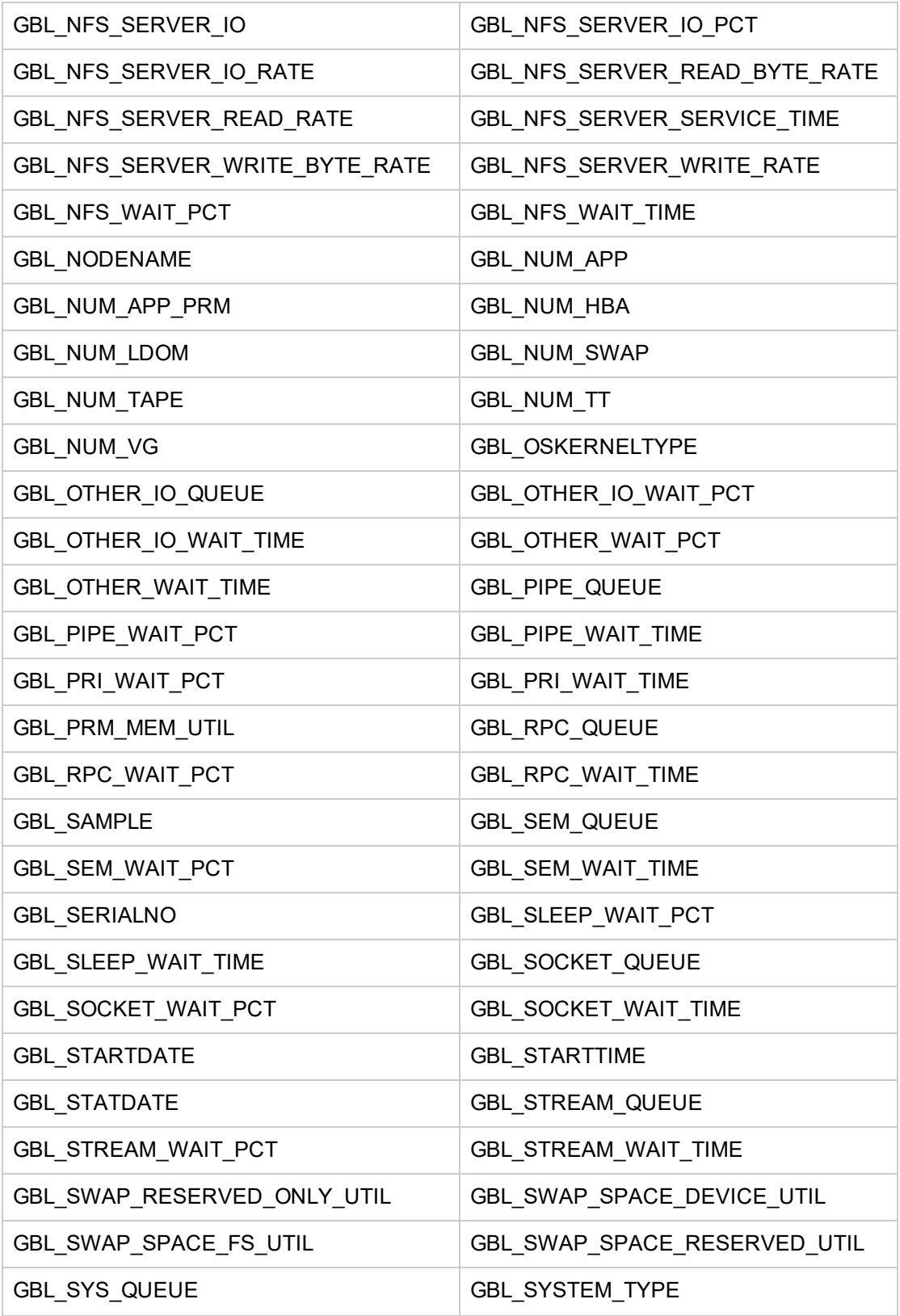

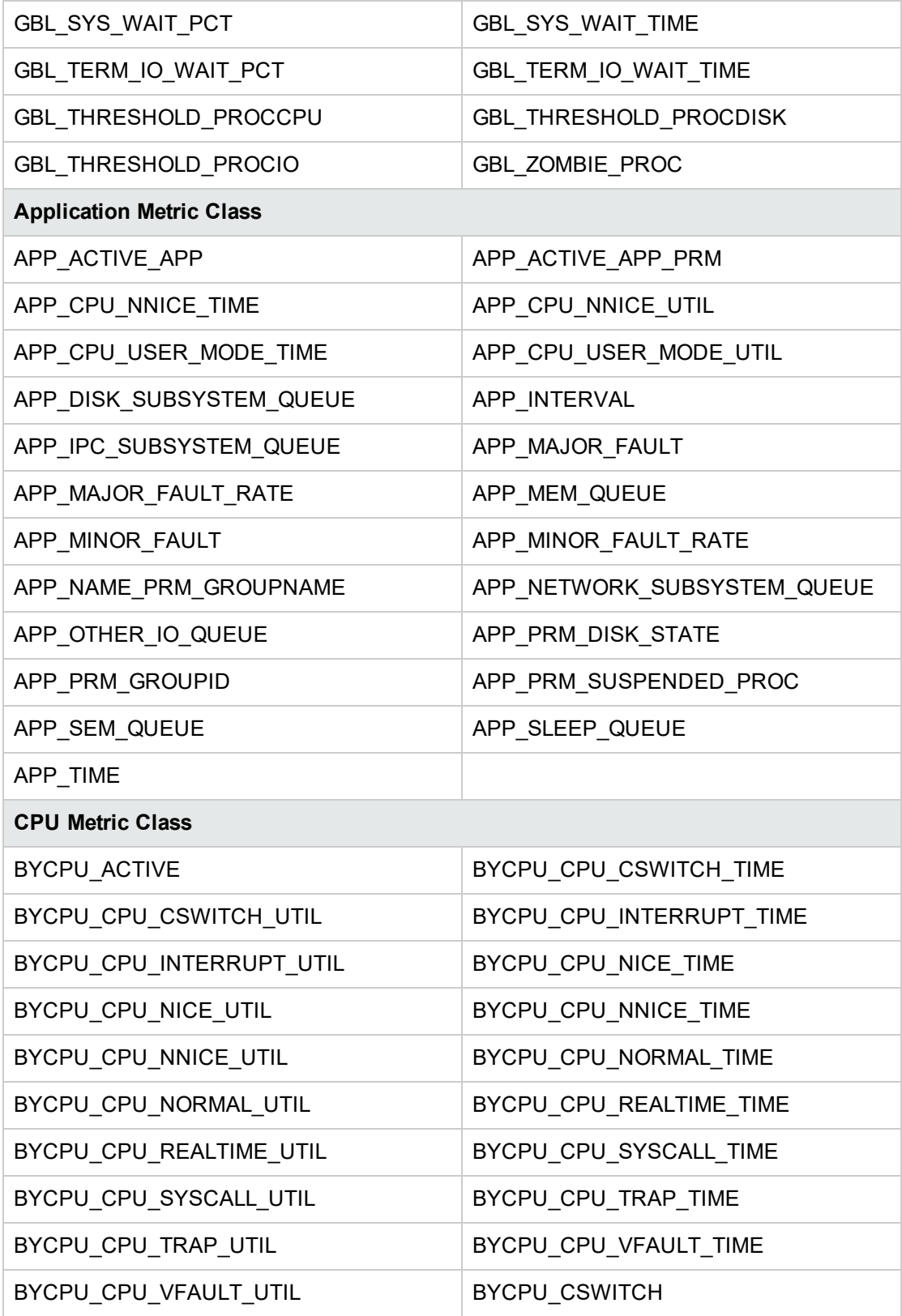

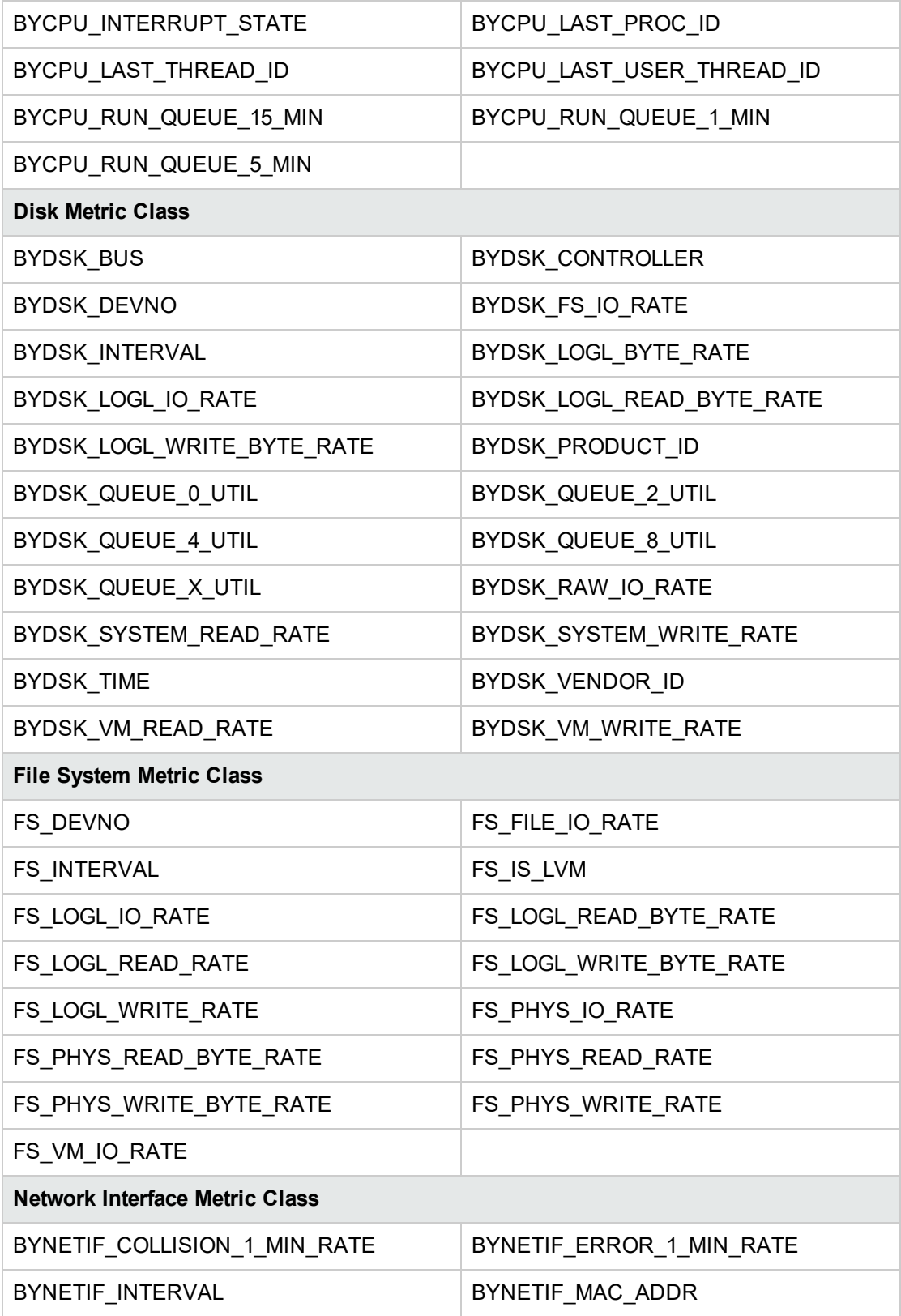

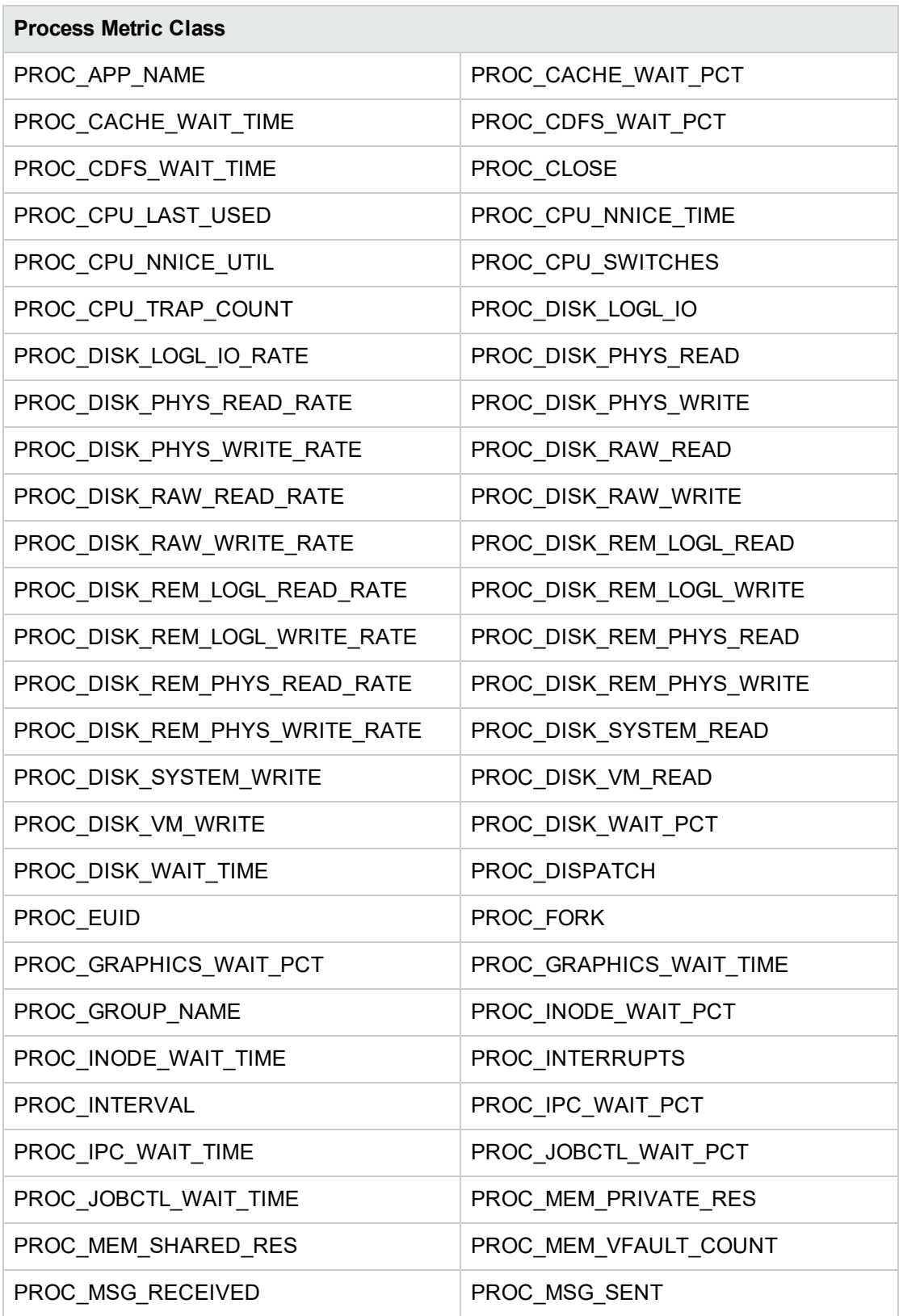

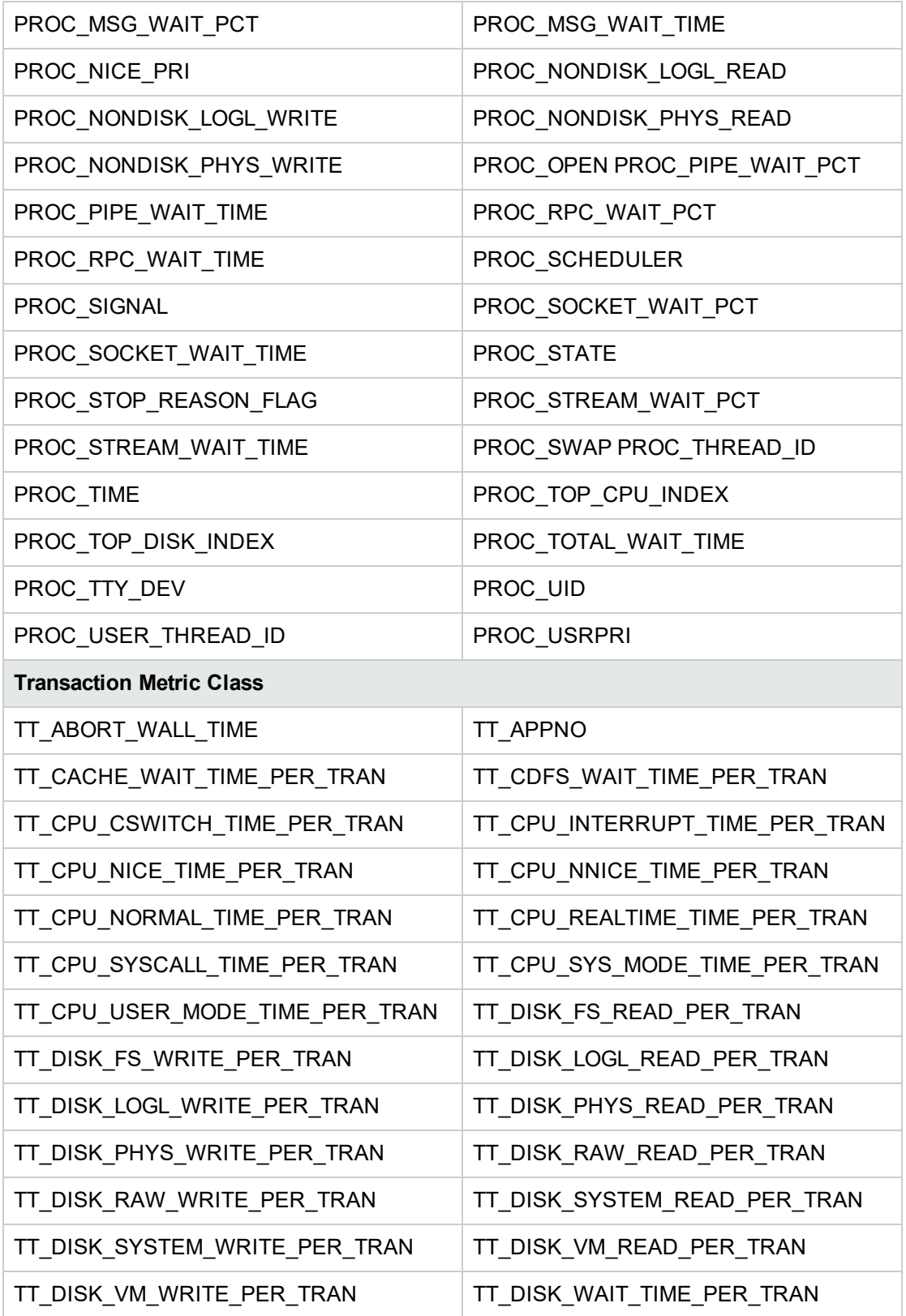

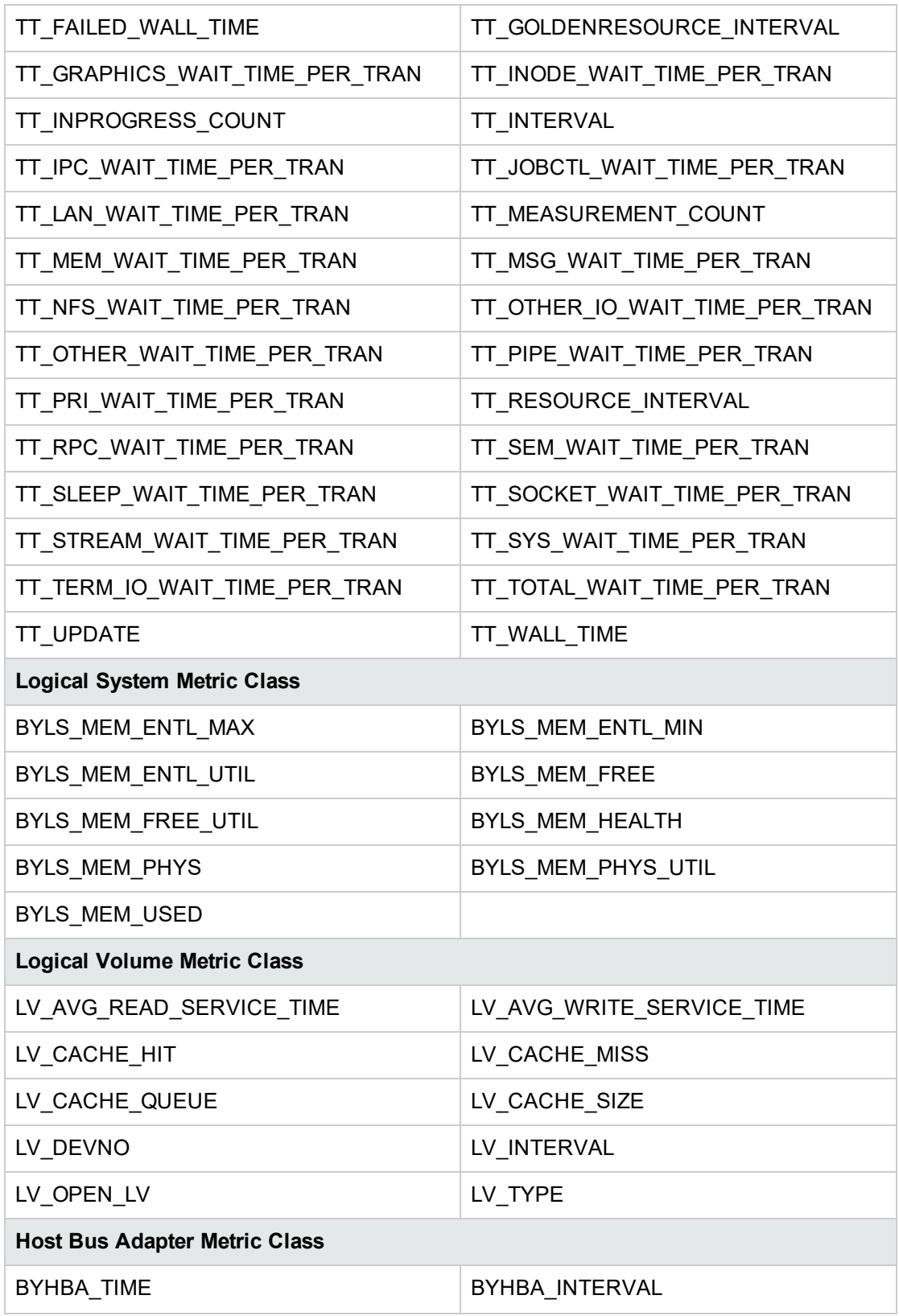

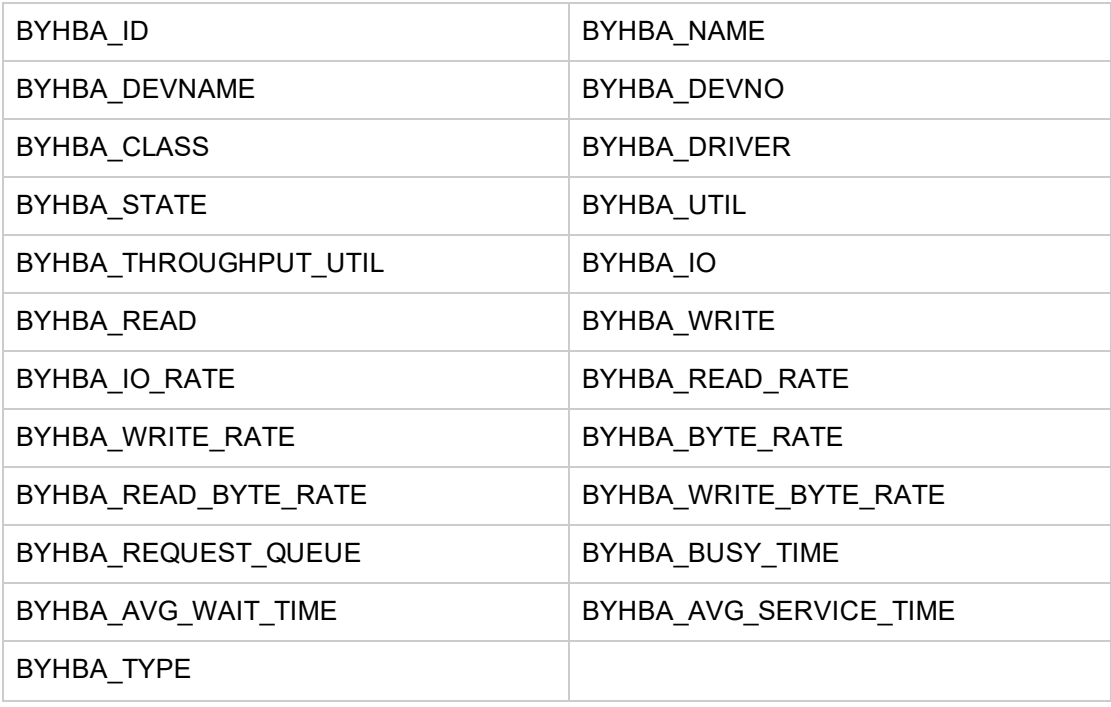

# <span id="page-36-0"></span>Metrics not Supported with Operations Agent 12.00

<span id="page-36-1"></span>The following metrics are no longer supported with Operations Agent 12.00:

#### Metrics not Supported on Linux Systems

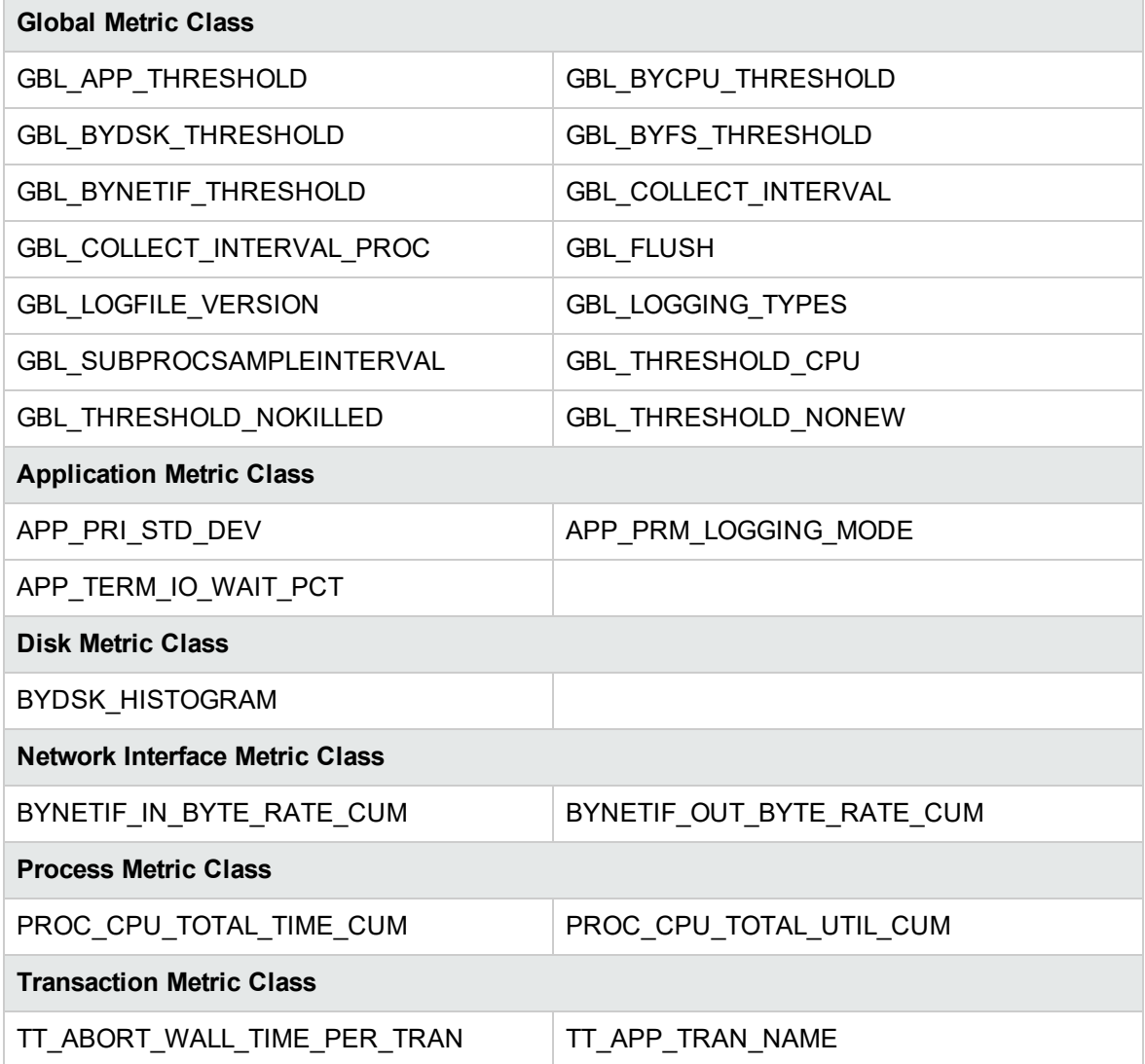

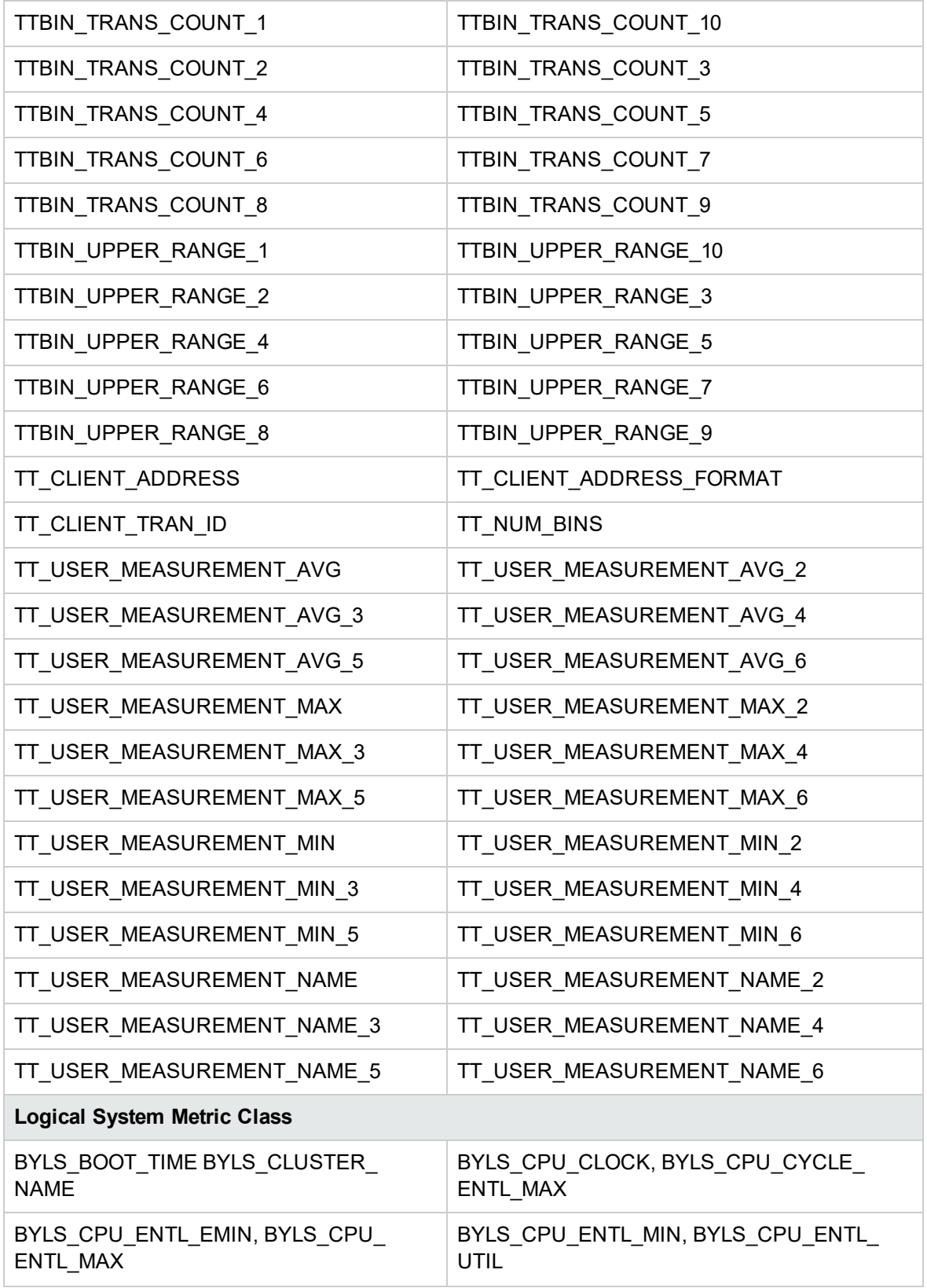

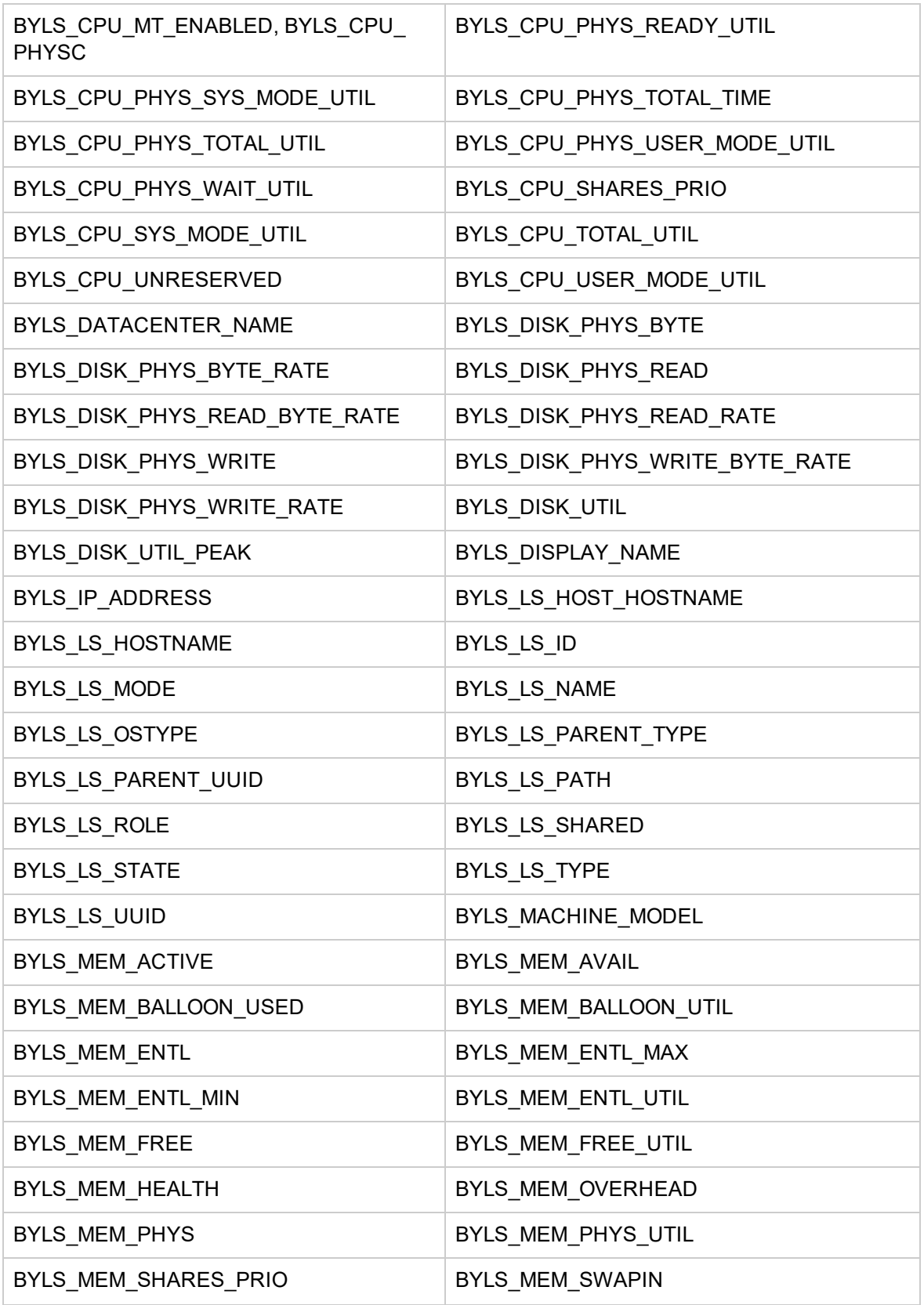

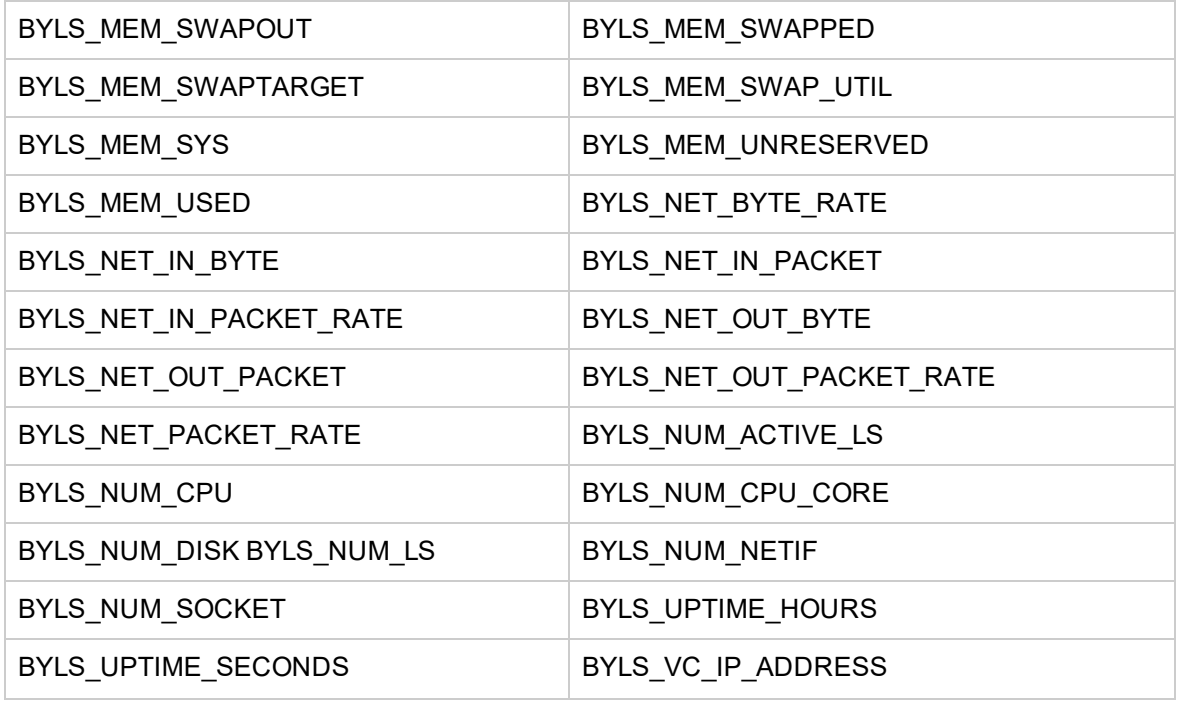

#### <span id="page-39-0"></span>Metrics not Supported on Windows Systems

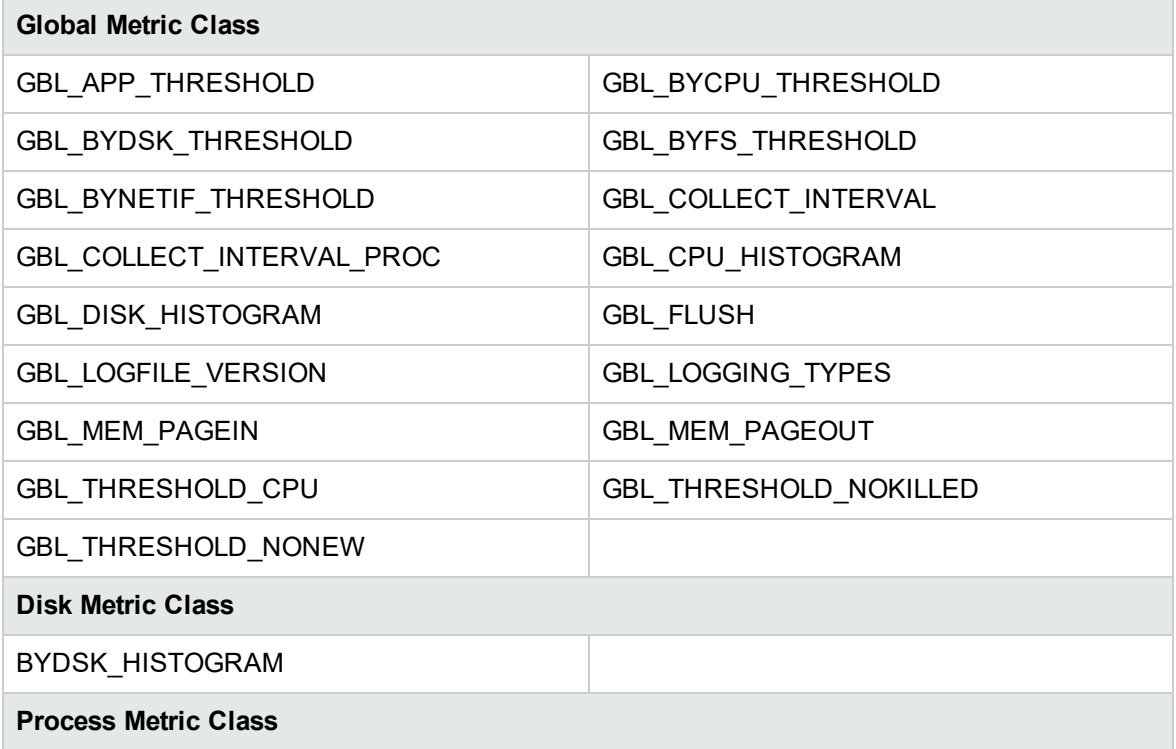

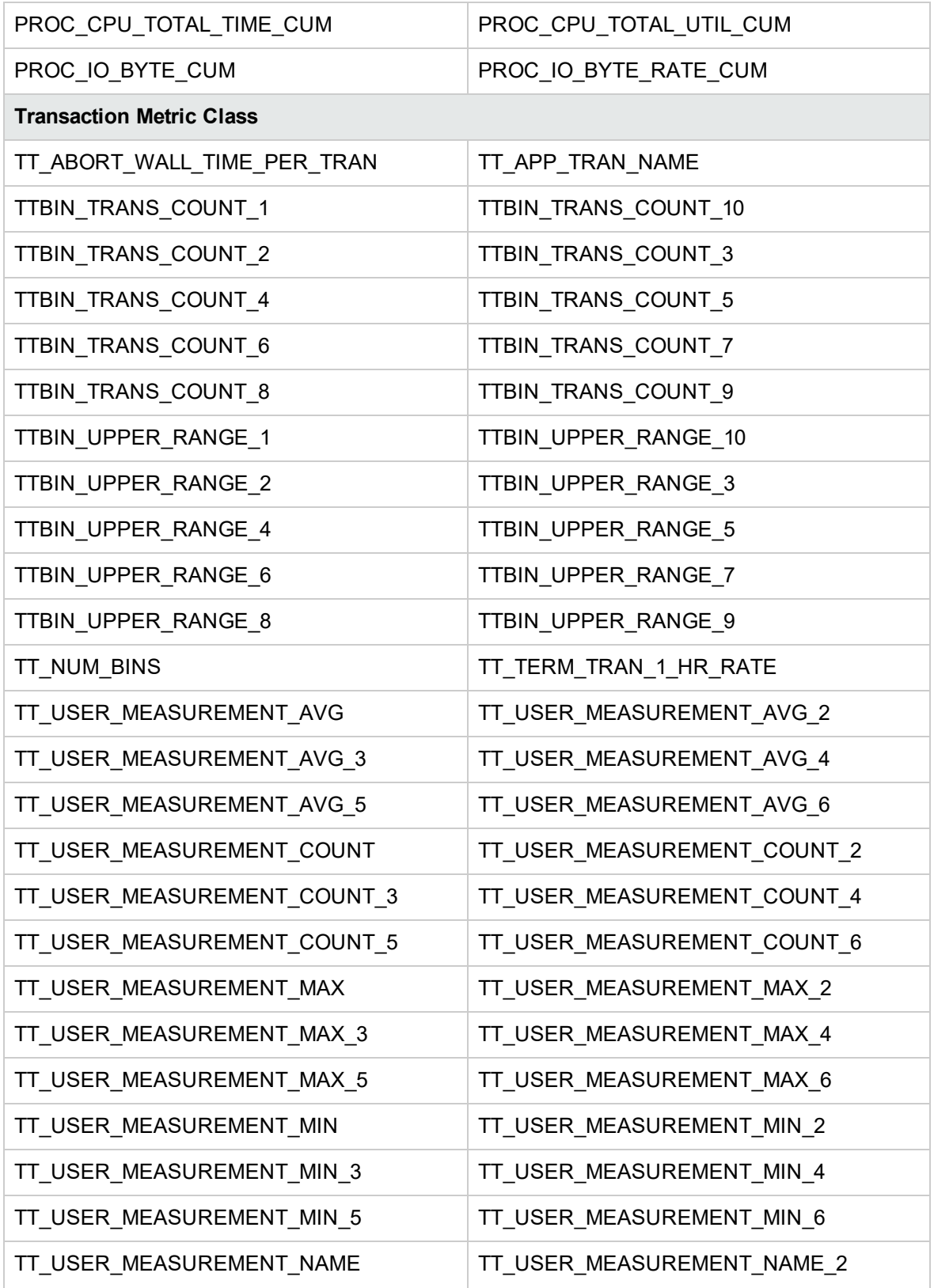

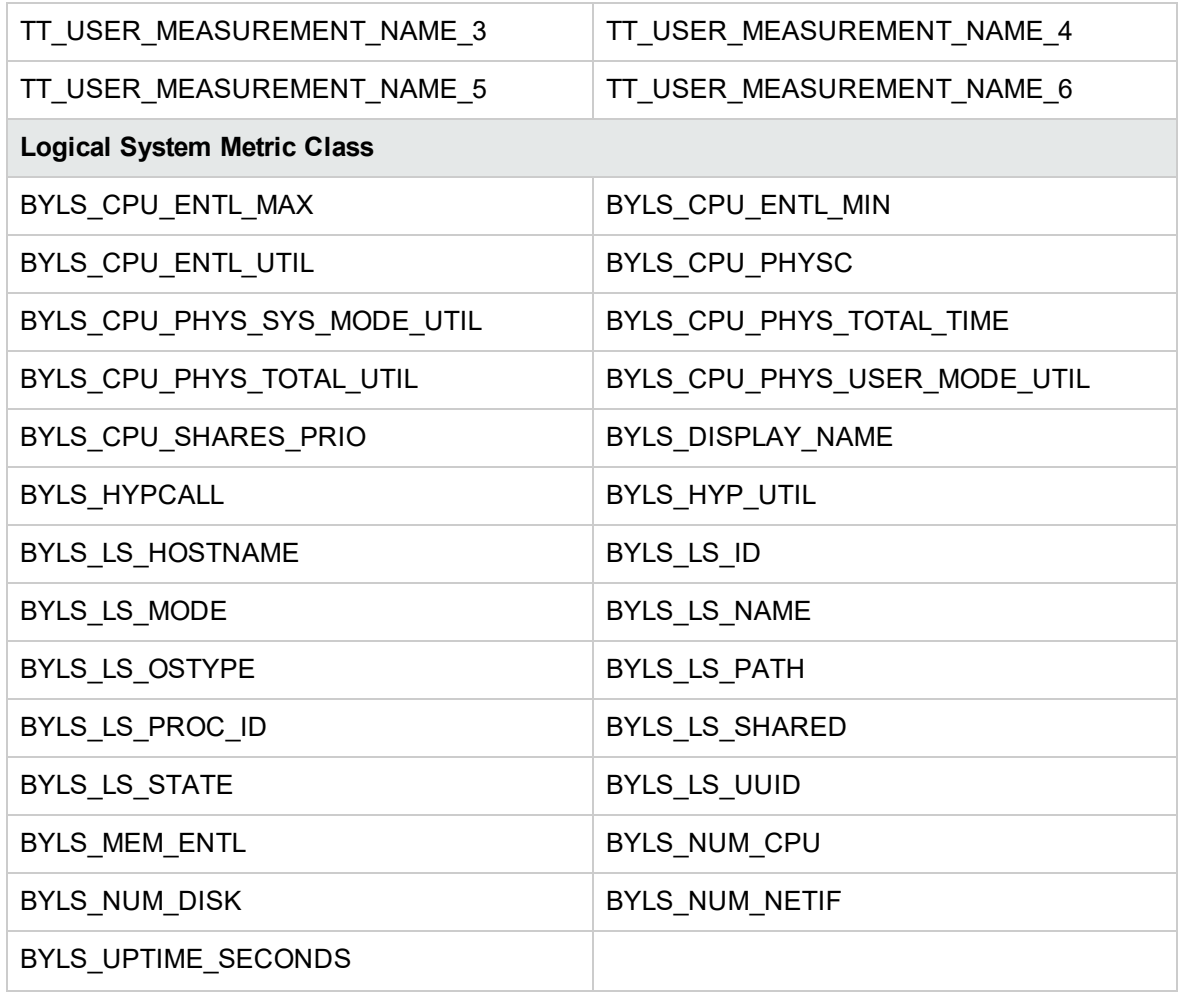

### <span id="page-41-0"></span>Metrics not Supported on AIX Systems

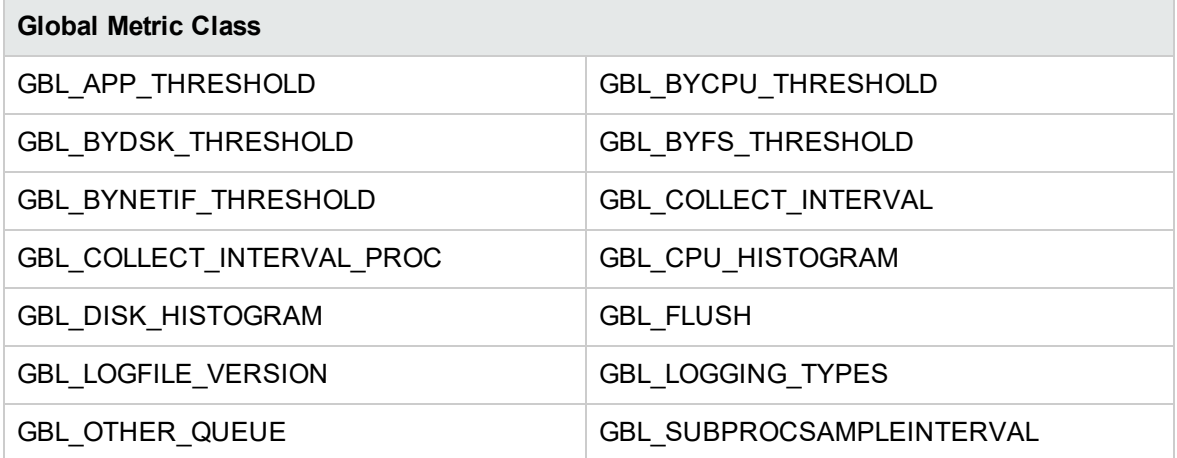

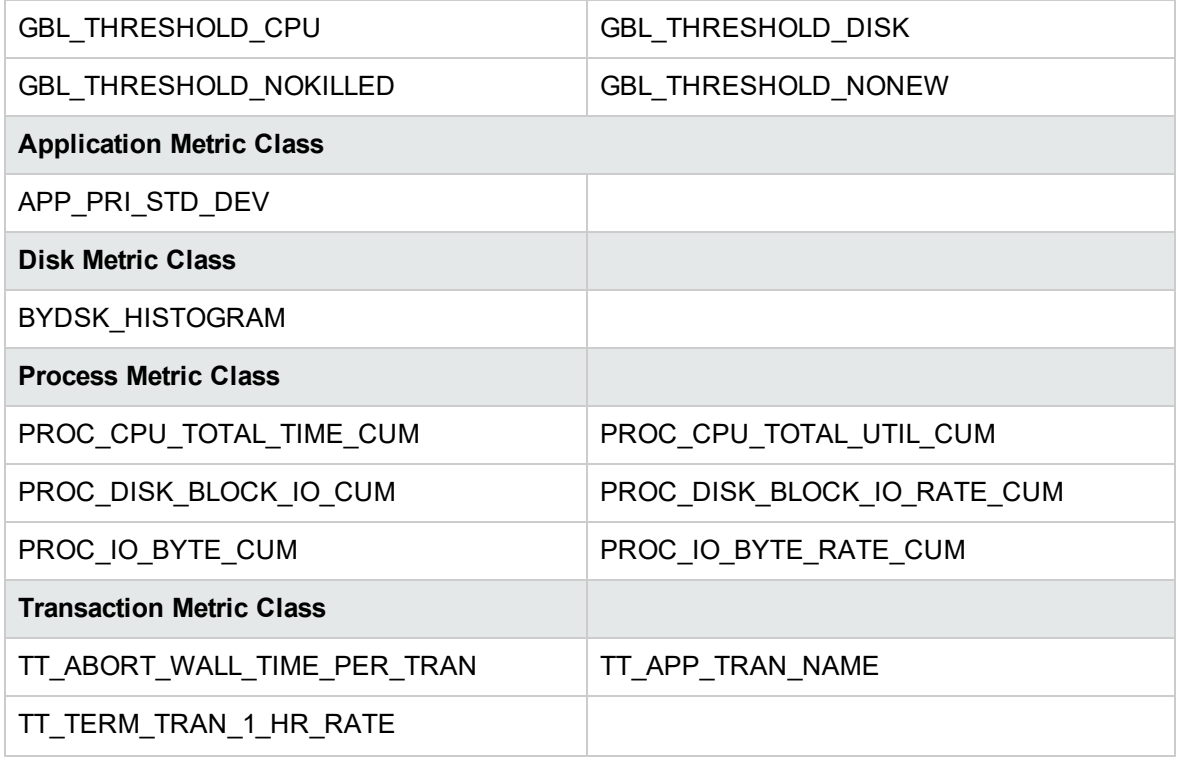

### <span id="page-42-0"></span>Metrics not Supported on Solaris Systems

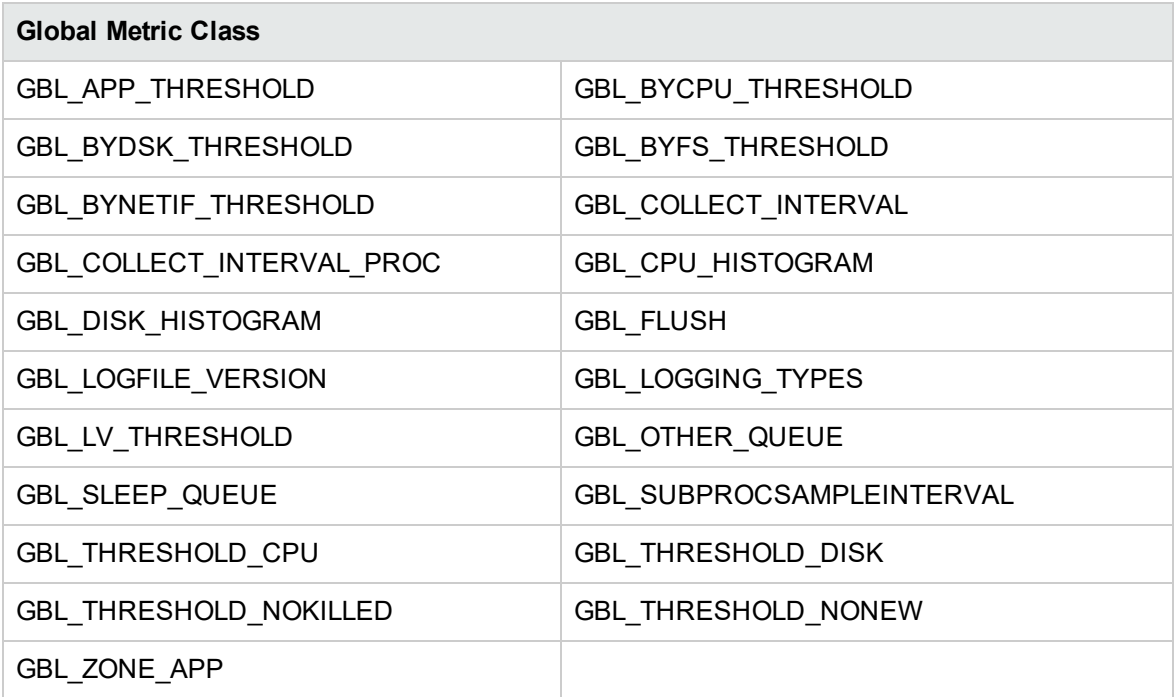

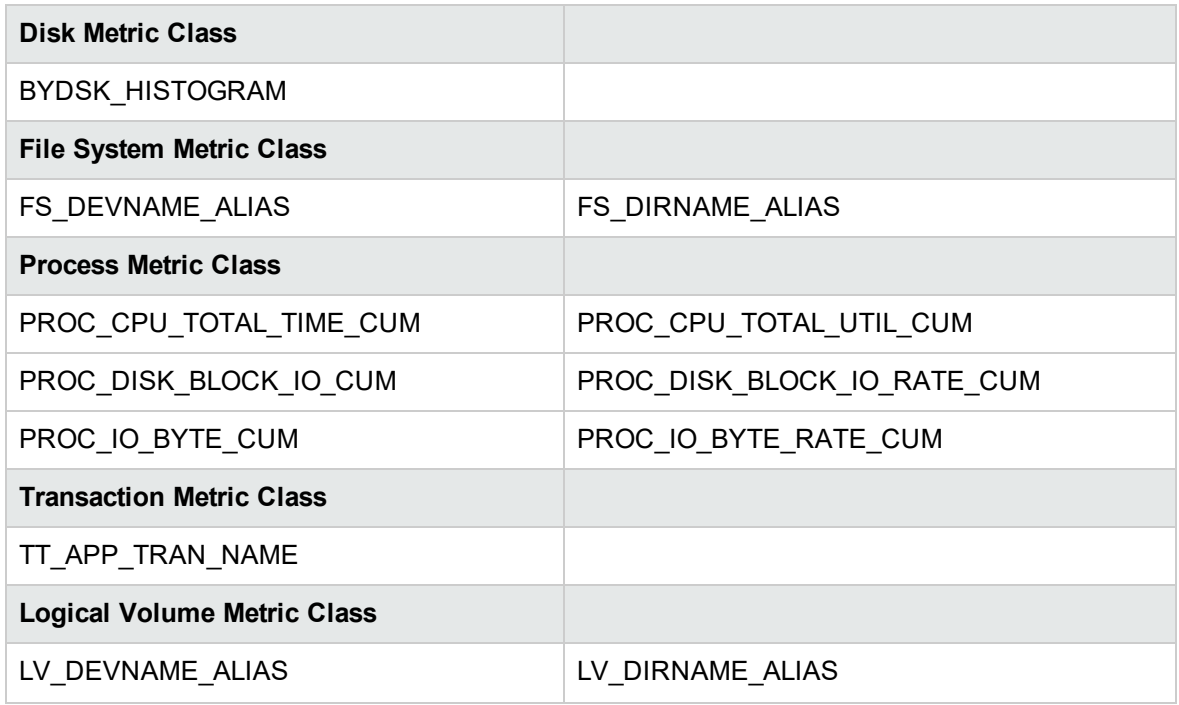

#### <span id="page-43-0"></span>Metrics not Supported on HP-UX Systems

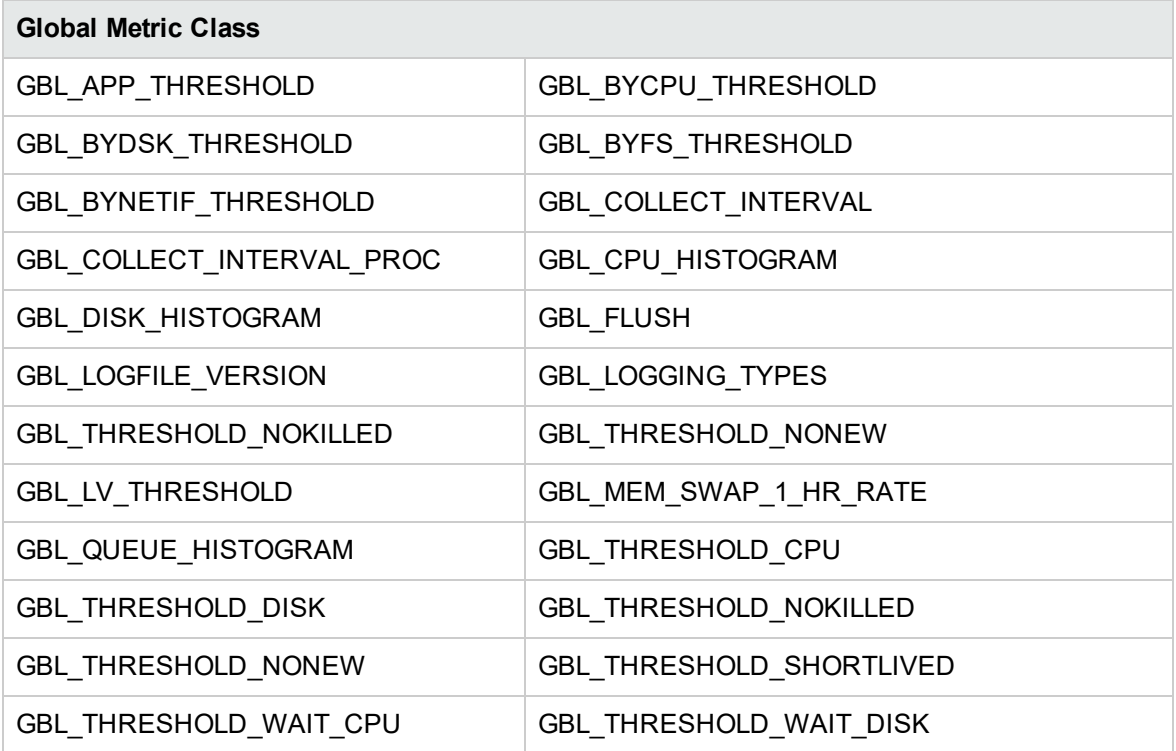

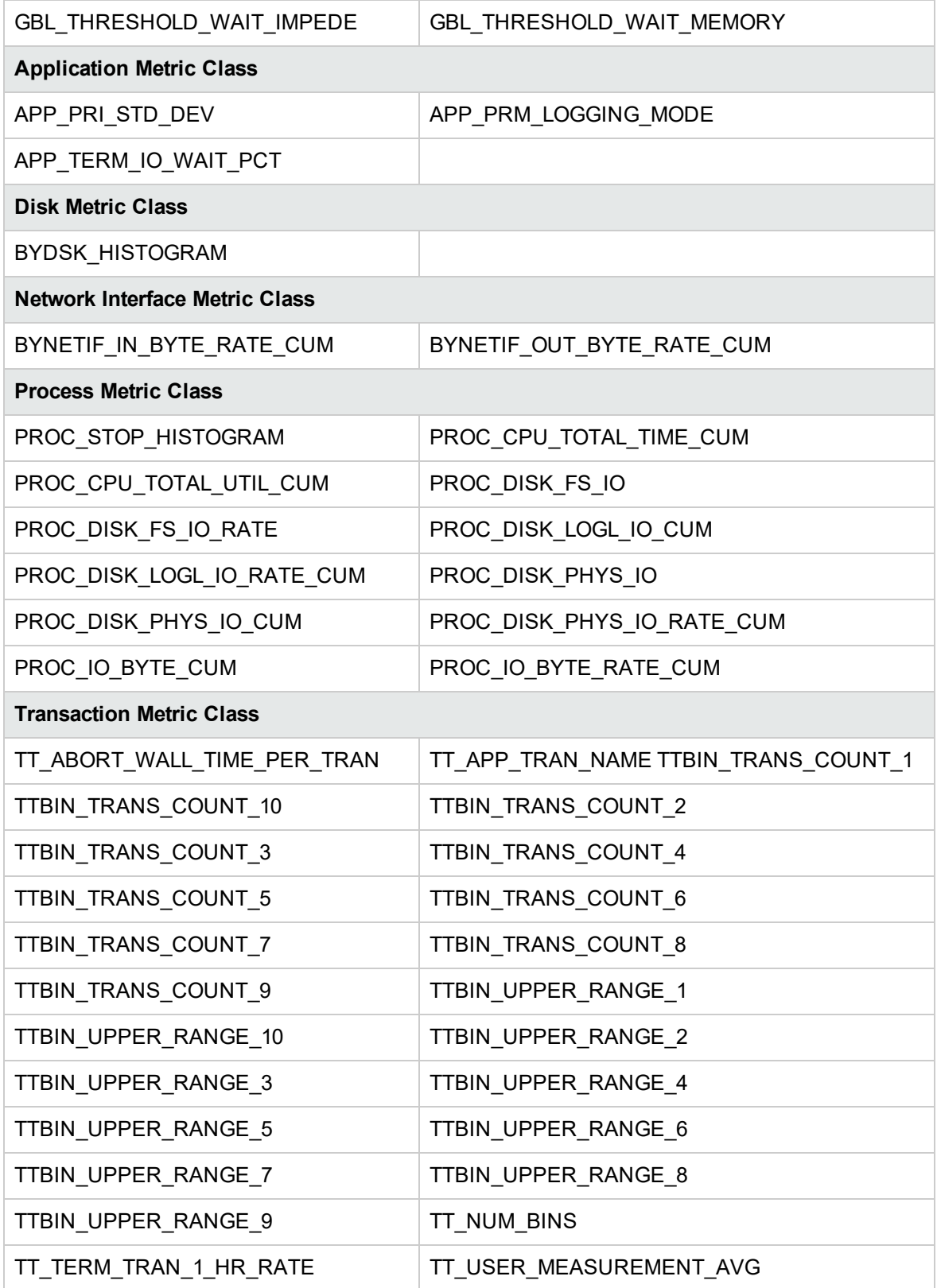

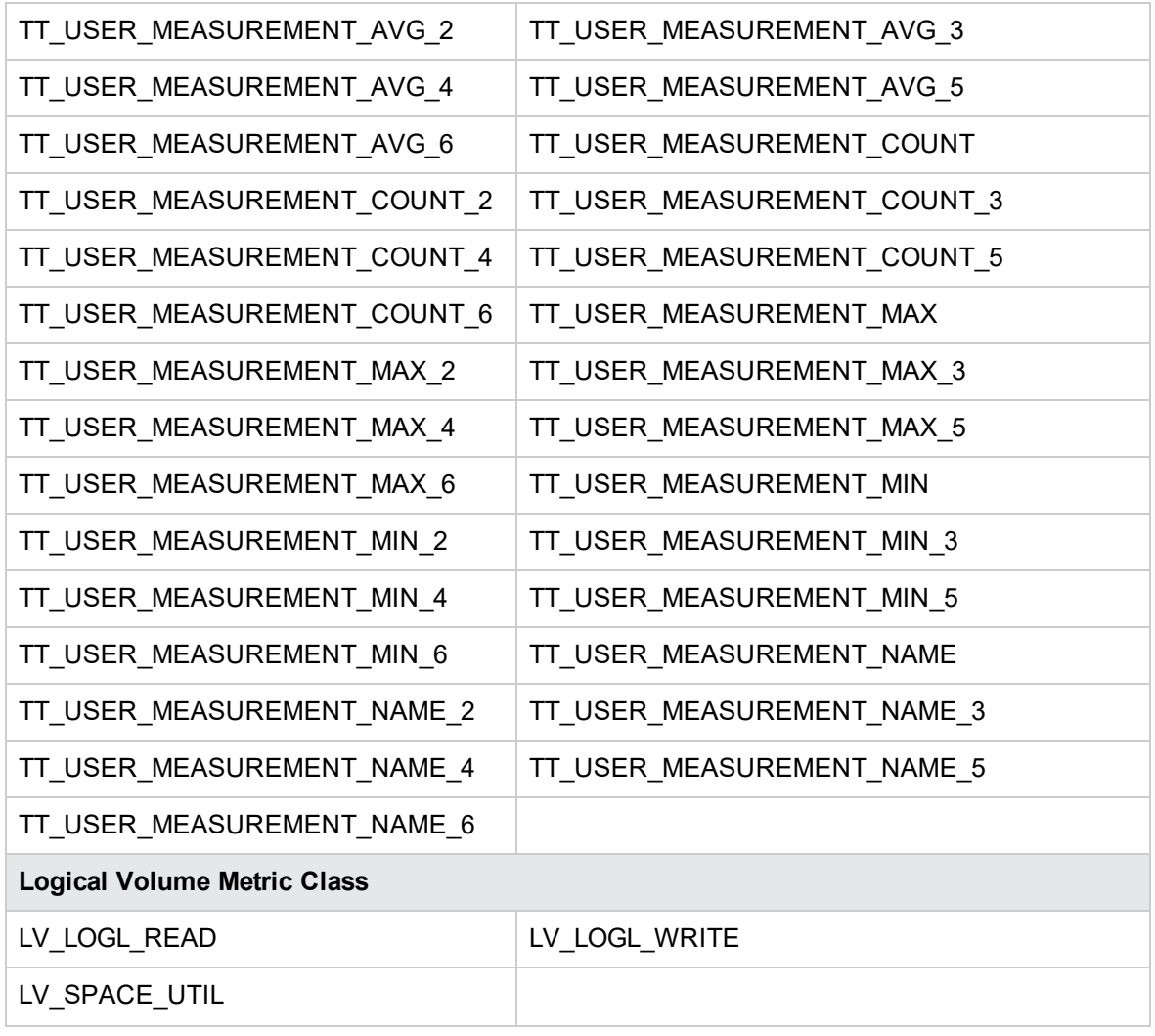

## <span id="page-46-0"></span>Send documentation feedback

If you have comments about this document, you can contact the [documentation](mailto:docfeedback@hpe.com?subject=Feedback on Handbook of Metrics (Operations Agent 12.04)) team by email. If an email client is configured on this system, click the link above and an email window opens with the following information in the subject line:

#### **Feedback on Handbook of Metrics (Operations Agent 12.04)**

Just add your feedback to the email and click send.

If no email client is available, copy the information above to a new message in a web mail client, and send your feedback to docfeedback@hpe.com.

We appreciate your feedback!